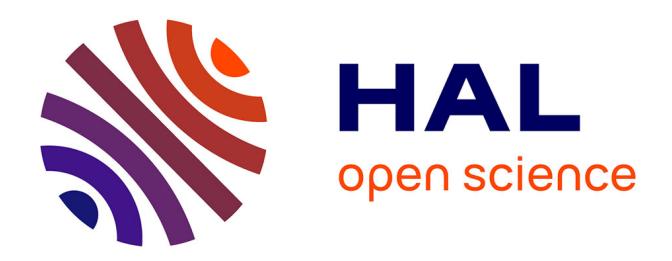

### **Télédétection par drones : procédures d'acquisition et de traitement d'images RVB**

Loïc Valéry

#### **To cite this version:**

Loïc Valéry. Télédétection par drones: procédures d'acquisition et de traitement d'images RVB. Sciences de l'environnement. 2020. dumas-03383086

### **HAL Id: dumas-03383086 <https://dumas.ccsd.cnrs.fr/dumas-03383086>**

Submitted on 18 Oct 2021

**HAL** is a multi-disciplinary open access archive for the deposit and dissemination of scientific research documents, whether they are published or not. The documents may come from teaching and research institutions in France or abroad, or from public or private research centers.

L'archive ouverte pluridisciplinaire **HAL**, est destinée au dépôt et à la diffusion de documents scientifiques de niveau recherche, publiés ou non, émanant des établissements d'enseignement et de recherche français ou étrangers, des laboratoires publics ou privés.

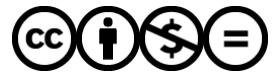

[Distributed under a Creative Commons Attribution - NonCommercial - NoDerivatives 4.0](http://creativecommons.org/licenses/by-nc-nd/4.0/) [International License](http://creativecommons.org/licenses/by-nc-nd/4.0/)

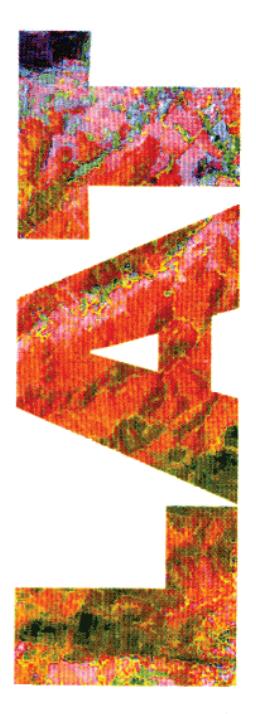

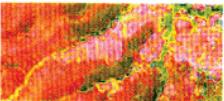

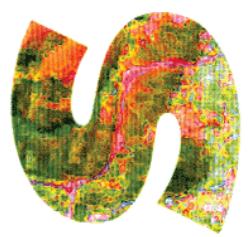

**Télédétection par drone**

## **Procédures d'acquisition**

## **et de traitement d'images RVB**

**Loïc VALÉRY**

**M**ANAGER **D**E **P**ROJETS **G**EOMATIQUES

**groParisTech** Executive

Directeur du projet : Isabelle DELACOURTE (LittoMatique) Tuteur SILAT : Éric LARMANOU (INRAE) Rapporteurs : Sébastien PINEL (CEFREM) Xavier SABAU (CIRAD)

Septembre 2020

Maison de la Télédétection en Languedoc-Roussillon 500, rue Jean-François Breton F- 34093 MONTPELLIER CEDEX Tel +33(0)4 67 54 87 60

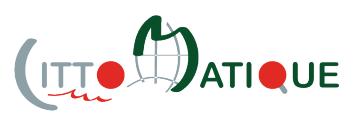

MASTERE SPECIALISE DE LA COMFEREMCE DES GRAMDES ECOLES

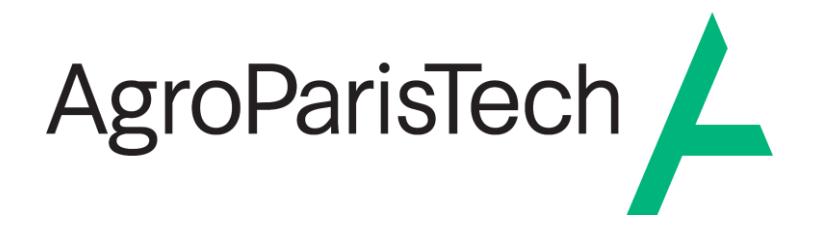

L'établissement AgroParisTech diffuse ce mémoire et se dégage de toute responsabilité sur le contenu proposé.

Ce document est le fruit d'un long travail approuvé par le jury de soutenance et mis à disposition.

L'obligation de citation et de référencement lors de l'utilisation de ce document doit être respectée selon la licence Creative Commons apposée

Ce document est soumis aux conditions d'utilisation "Paternité – Pas d'utilisation commerciale – Pas de modification 4.0 France disponible en ligne : <https://creativecommons.org/licenses/by-nc-nd/4.0/>

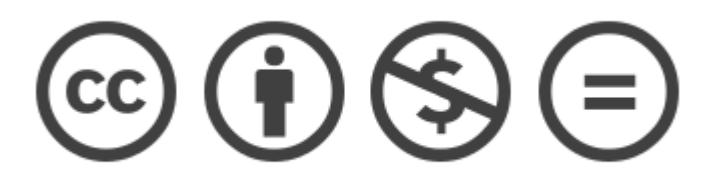

#### **SOMMAIRE**

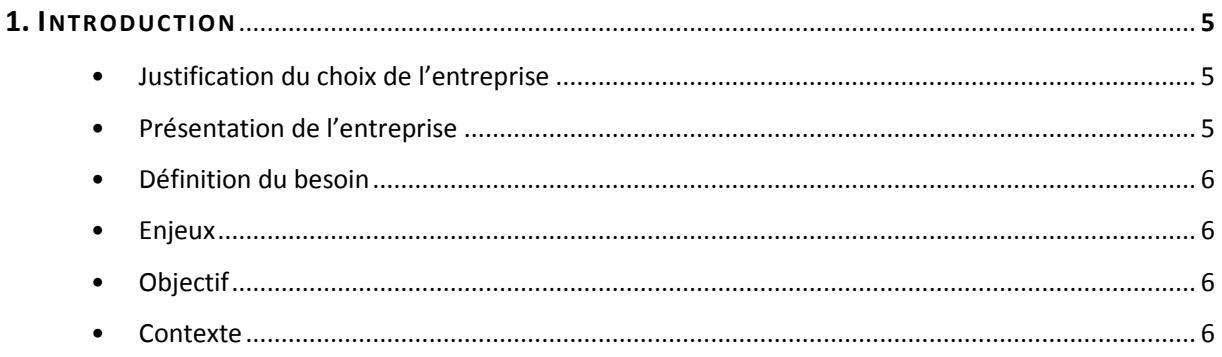

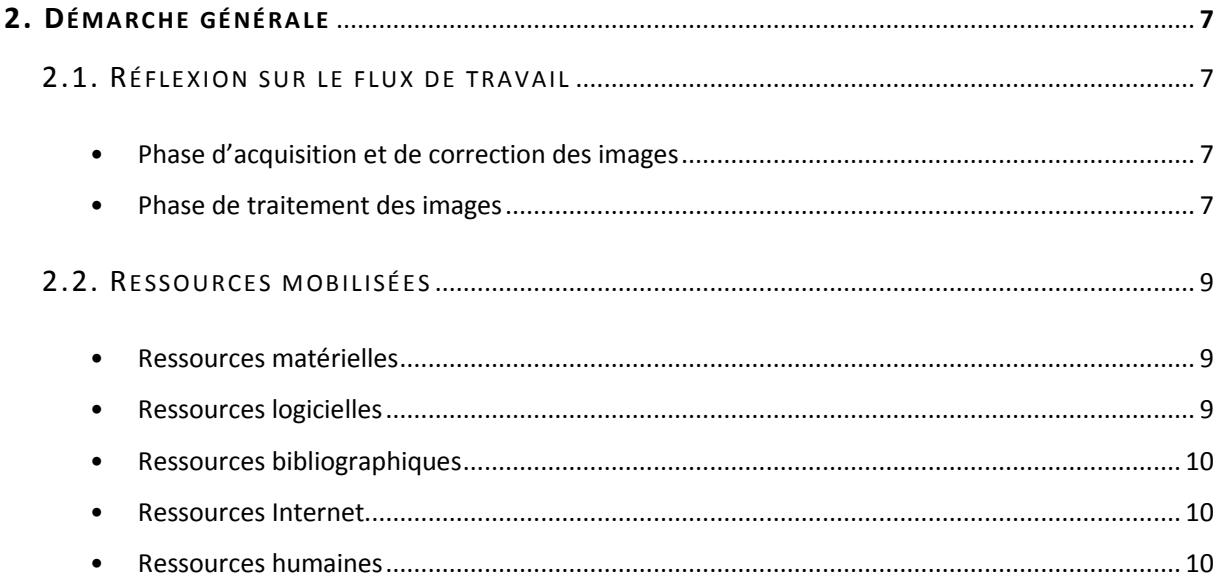

#### 3. SOURCES DE DISTORSIONS RADIOMÉTRIQUES ET PROCÉDURES CORRECTIVES ..................... 11

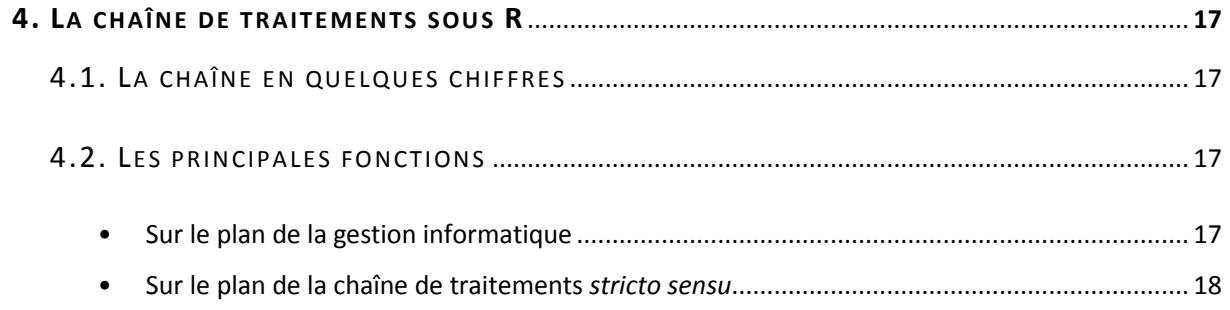

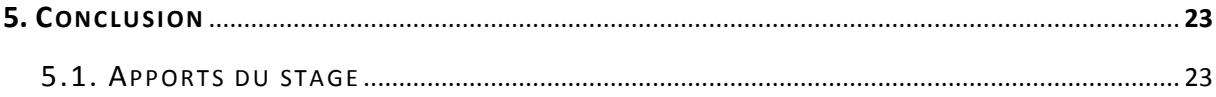

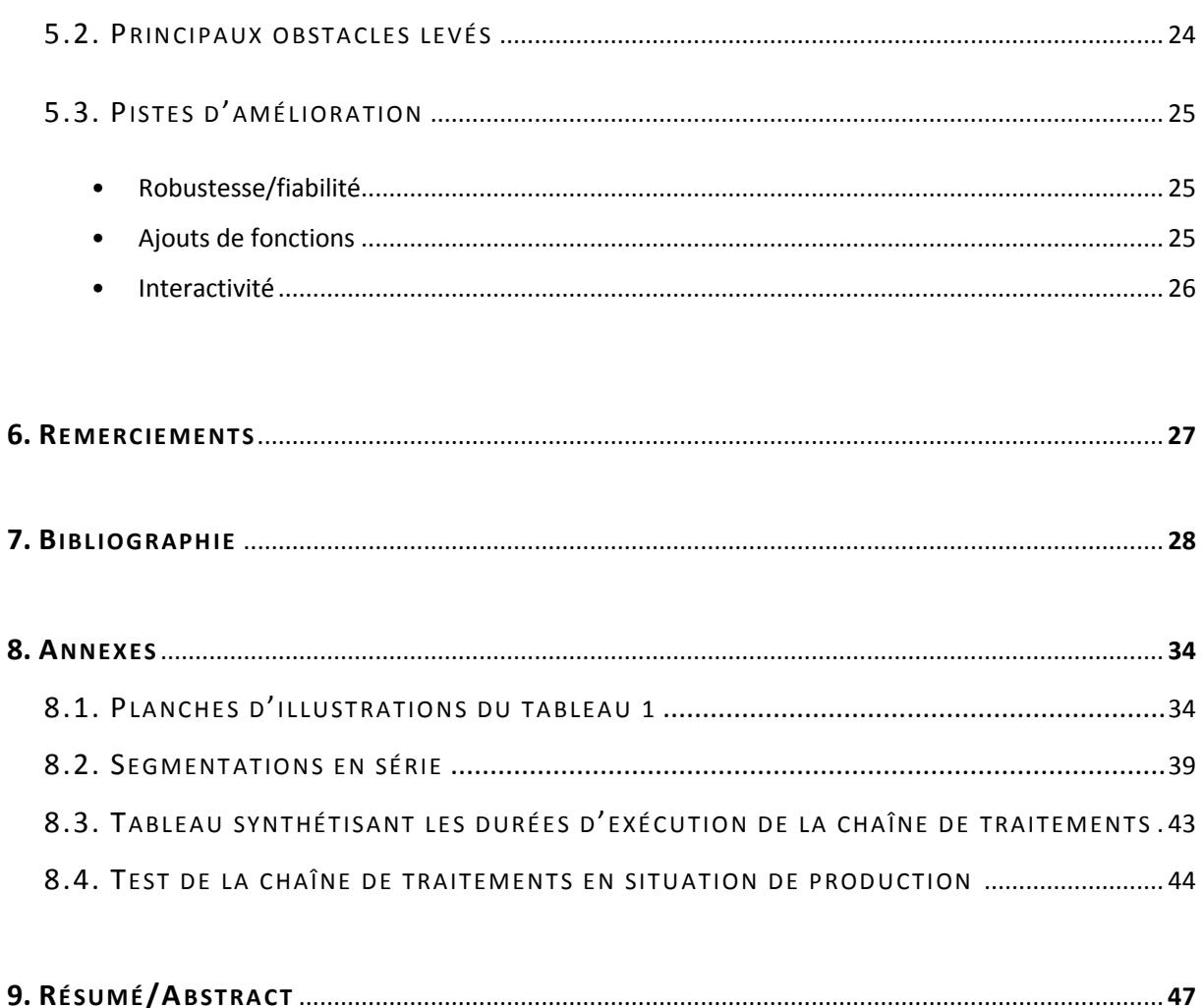

NOTE AU LECTEUR : LE PRÉSENT RAPPORT A ÉTÉ OPTIMISÉ POUR UNE LECTURE À L'ÉCRAN. EN CAS D'IMPRESSION AU FORMAT A4, LES PAGES 13 À 15 ET 40 À 42 SERONT PEU, VOIRE PAS, LISIBLES.

#### **1. INTRODUCTION**

#### • *Justification du choix de l'entreprise*

Le vif intérêt que je porte à l'écologie et, plus généralement, aux problématiques environnementales, a toujours guidé mon cursus, de mes études universitaires à mes dernières expériences professionnelles. C'est donc tout naturellement cette passion qui m'a conduit à choisir une entreprise dont la vocation était, pour moi, porteuse de sens.

Par ailleurs, dans le cadre des travaux menés dans ma spécialité première, j'ai été amené à réaliser – avec le recul, de manière artisanale ! – des cartes d'habitats naturels et c'est la raison pour laquelle je souhaitais, d'abord et avant tout, acquérir dans un cadre professionnel, une première expérience dans ce domaine précis de la géomatique.

A cet égard, l'entreprise LittoMatique répondait parfaitement à cette double aspiration.

#### • *Présentation de l'entreprise*

Fondée en 2018, LittoMatique est une jeune start-up bretonne dont le cœur de métier est d'accompagner dans leurs missions les gestionnaires d'espaces naturels littoraux en proposant des services :

- $\circ$  de suivis d'espèces et d'écosystèmes (e.g. suivis ornithologiques, cartographies de milieux) ;
- $\circ$  de suivis de fréquentation humaine de sites naturels remarquables à l'aide de capteurs – accompagnés de préconisations en matière d'aménagements ;
- o de levés topographiques et photogrammétriques pour la réalisation de plans et l'élaboration de modèles numériques de surface et/ou de terrain.

Du fait de son domaine de compétence, l'entreprise assure, pour l'essentiel, des prestations pour le compte de la sphère publique.

L'acquisition des données de terrain est principalement effectuée par drone. Si besoin est, elle peut être complétée par des levés au sol à l'aide d'une station totale.

L'entreprise est actuellement composée de ses deux fondateurs, Madame Isabelle DELACOURTE, ingénieure de l'École Nationale des Sciences Géographiques (IGN) et titulaire d'un master *Sciences pour l'environnement - Géographie appliquée à la gestion des littoraux*, et Monsieur Émeric MERCIER, ingénieur Géomètre-Topographe.

#### • *Définition du besoin*

Dans le cadre de ses activités de suivi d'espaces naturels, l'entreprise LittoMatique souhaitait mettre en place une chaîne de traitements assurant la production (semi-)automatisée de cartes d'habitats à partir d'images RVB à très haute résolution spatiale (≈1-4 cm/pixel) acquises par drone.

#### • *Enjeux*

L'intérêt d'une telle évolution dans l'organisation de l'entreprise est double :

- o Qualitatif : standardiser la production de cartes
- o Économique : optimiser le temps alloué à cette tâche

#### • *Objectif*

L'objectif principal du stage comportait deux volets :

- o d'une part, la conception, l'élaboration et le test d'une chaîne de traitements dédiée en utilisant exclusivement des logiciels open-source. À la différence des logiciels propriétaires, ces derniers offrent une transparence totale vis-à-vis des traitements effectués et permettent de conserver la maîtrise (i.e. pas de clientèle captive).
- o d'autre part, la mise en œuvre d'une démarche de conduite et gestion de projet tout au long de la mission professionnelle.

#### • *Contexte*

Le travail confié s'est inscrit dans le cadre des activités de développement de l'entreprise, sans aucun enjeu de production. Il était donc, à cet égard, pleinement adapté à un stage de formation.

Il convient, enfin, de préciser que cette mission professionnelle s'est déroulée pendant la crise sanitaire liée au COVID-19, ce qui a conduit à effectuer la majeure partie du stage en télétravail.

#### **2. DÉMARCHE GÉNÉRALE**

#### 2.1. RÉFLEXION SUR LE FLUX DE TRAVAIL

Le stage s'est articulé autour de deux principaux axes de réflexion, l'un portant sur la phase d'acquisition des images, le second concernant le traitement des images.

#### • *Phase d'acquisition et de correction des images*

La bonne qualité radiométrique des mosaïques produites est essentielle à l'optimisation des performances des algorithmes de segmentation et de classification.

C'est la raison pour laquelle la première partie du stage a consisté à mener une étude bibliographique approfondie visant à identifier les différentes sources de distorsions radiométriques et à recenser les solutions possibles de correction ou d'atténuation. D'une durée d'environ sept semaines, ce travail a débouché sur l'élaboration d'un tableau de synthèse (cf. pp. 13-15) qui s'appuie sur une centaine de références et qui peut tenir lieu de guide pour adapterles procédures aux exigences du cahier des charges de chaque étude.

#### • *Phase de traitement des images*

D'une durée d'environ 11 semaines, le second volet du projet a porté sur la conception, puis l'élaboration, de la chaîne de traitements *stricto sensu*.

La phase de réflexion/conception s'est avérée essentielle pour :

- o retenir l'approche la mieux adaptée aux caractéristiques des images à traiter – i.e. images à Très Haute Résolution Spatiale (THRS) – et effectuer les choix méthodologiques les plus appropriés à toutes les étapes de la chaîne de traitements ;
- o acquérir une vue d'ensemble des tâches à effectuer permettant d'évaluer la faisabilité du travail dans le temps imparti.

Notre raisonnement a abouti à l'élaboration d'un diagramme qui présente l'ensemble de la chaîne de traitements et justifie les principales options méthodologiques retenues (Figure 1).

# CONCEPTION DE LA CHAÎNE DE TRAITEMENTS

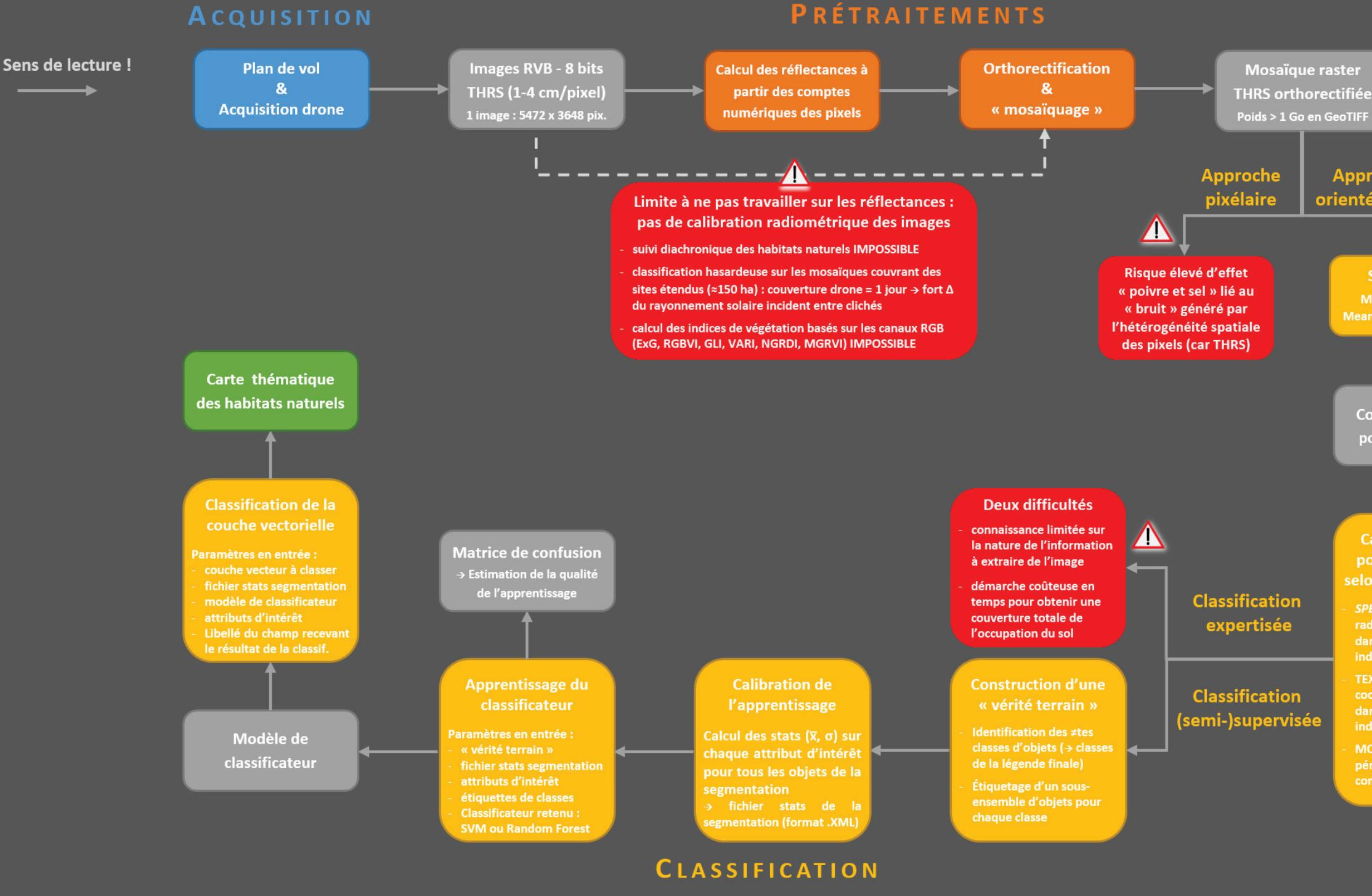

Figure 1. Chaîne de traitements obtenue à l'issue de la phase de conception

**Approche** orientée-objet

> **Q Segmentation** Méthodes retenues : Mean-Shift & Baatz-Schäpe

**Couche vectorielle** polygones = objets

Calcul d'attributs pour chaque objet selon leurs propriétés

**SPECTRALES: statistiques** radiométriques des objets indices de végétation

**TEXTURALES: matrices de** cooccurrence des pixels dans l'objet  $\rightarrow$  calcul des indices d'Haralick

MORPHO.: surface, périmètre, élongation, compacité...

SEGMENTATION

# **ATTRIBUTS CALCUL**

Le droit à l'erreur était relativement limité du fait de la durée contrainte du stage et de la complexité des techniques à mettre en œuvre. Aussi, nous a-t-il paru opportun de faire valider, régulièrement, par quelques spécialistes en télédétection, la démarche générale et les procédures envisagées lors de cette phase.

#### 2.2. RESSOURCES MOBILISÉES

Pour valider les raisonnements, élaborer la chaîne de traitements, pallier les difficultés informatiques et résoudre les problèmes de codage en langage R, de nombreuses ressources ont été mobilisées (Figure 2) :

#### • *Ressources matérielles*

Le travail a été réalisé sous Windows 8.1 à l'aide d'un PC équipé d'un processeur 3 GHz, d'une mémoire vive de 6 Go et d'une carte graphique dotée d'une mémoire de 2 Go.

#### • *Ressources logicielles*

Le logiciel R a été retenu pour réaliser la chaîne de traitements car il offre plusieurs atouts :

- o Flexible et adaptable, il permet de faire appel à de nombreuses librairies d'outils de traitements d'images et de manipulations d'objets spatiaux (raster et vecteur), comme GDAL, PROJ, GRASS, SAGA ou OTB.
- o Très utilisé dans le monde de la recherche en télédétection, il est évolutif et permet, ainsi, de bénéficier rapidement des derniers développements techniques et méthodologiques, soit par la mise à jour et/ou l'enrichissement de packages existants, soit par la création de nouveaux packages spécifiques.
- o La communauté des utilisateurs de R dans le domaine de la télédétection est bien organisée et particulièrement dynamique, ce qui permet de disposer d'une aide rapide et efficiente quelle que soit la nature du problème. Il m'a été donné de le constater et d'en bénéficier.

Les logiciels OTB 7.0.0, GRASS 7.8.3 et SAGA 2.3.2 ont été interfacés afin de bénéficier de l'ensemble des fonctions nécessaires au bon fonctionnement de la chaîne de traitements.

#### • *Ressources bibliographiques* :

De nombreux articles scientifiques et ouvrages spécialisés de référence (e.g. Blaschke et al. 2008, Kuhn et Johnson 2013) ont été consultés pour essayer de prendre les meilleures options à chaque étape de la chaîne de traitements.

#### • *Ressources Internet* :

- o Forums de discussions : collecte d'informations de manière passive ou, le plus souvent, active sur les forums *Community R studio*, *Github*, *GitLab*, *Stack Overflow*, *GIS Stack Exchange*, *Forum OTB*
- o Liste de discussions spécialisée (i.e. "mailing-list") :
	- *R-sig-Geo* : groupe des utilisateurs du logiciel R qui portent un intérêt particulier à l'utilisation des données géographiques et à la cartographie.
	- *grass-stats* : liste de discussions dédiée au logiciel GRASS et à son interfaçage avec des logiciels de statistiques comme R, S ou gstat.

#### • *Ressources humaines :*

- o *En interne* : échanges nombreux et réguliers avec Isabelle DELACOURTE. Une réunion hebdomadaire était organisée afin de faire le point sur l'état d'avancement du travail et sur les orientations à prendre dans la poursuite de la mission professionnelle.
- o *En externe* : recherche des personnes-ressource idoines selon la nature de la demande. Un peu plus d'une quinzaine de chercheurs ont été contactés, certains étant eux-mêmes concepteurs de packages : Raffaele GAETANO (CIRAD), Samuel ALLEAUME (INRAE), Rémi CRESSON (INRAE), Valentine LEBOURGEOIS (CIRAD), Chris REUDENBACH (Univ. Marburg, Allemagne), Fabrice VINATIER (INRAE), Frédéric GRELOT (INRAE), Alain CLOPES (CIRAD), Luigi RANGHETTI (CNR-IREA, Italie), Jannes MUENCHOW (Univ. Iena, Allemagne), Roger BIVAND (NHH, Bergen, Norvège), Veronica ANDREO (CONICET-CONAE, Argentine), Micha SILVER (Univ. Ben-Gurion, Israël), Loïc DUTRIEUX (CIRAD), Antoine REGIMBEAU (Univ. Nantes), Pierre LASSALLE (CNES), Lorenzo BUSETTO (CNR-IREA, Italie)

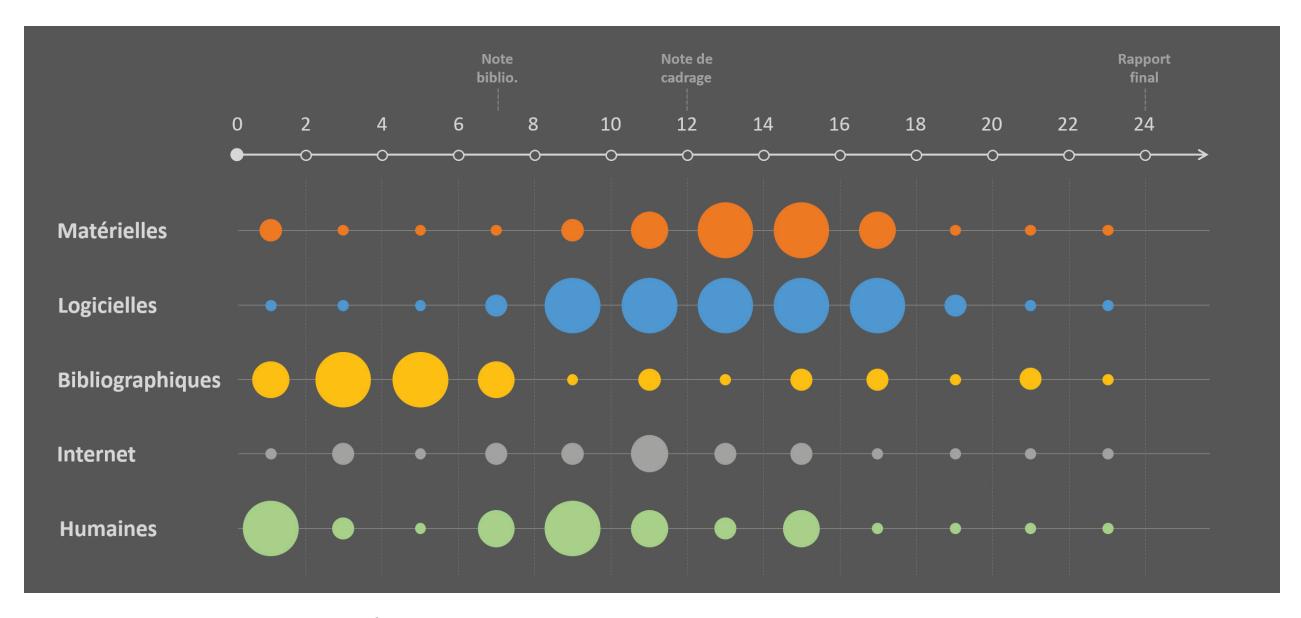

Figure 2. Ressources mobilisées au cours du stage. La frise chronologique indique le nombre de semaines écoulées depuis le début de la mission professionnelle.

#### **3. SOURCES DE DISTORSIONS RADIOMÉTRIQUES ET PROCÉDURES CORRECTIVES**

L'usage des drones pour étudier, suivre et/ou gérer les espaces naturels connait un véritable essor depuis près d'une décennie. Cet engouement tient principalement (i) au fait qu'ils offrent une polyvalence, une adaptabilité et une flexibilité que n'ont ni les systèmes aéroportés habités ni les satellites, et (ii) au fait qu'ils peuvent être déployésrapidement et de manière répétée pour obtenir, à moindre coût, des données à très haute résolution spatiale et temporelle (Von Bueren et al. 2015, Singh et Frazier 2018, Manfreda et al. 2018, Yao et al. 2019).

Discipline à la fois dynamique et prometteuse, la télédétection par drones semble, toutefois, victime de son propre succès : le foisonnement d'initiatives et d'applications révèle la grande disparité des pratiques mises en œuvre et le caractère quelque peu désordonné des développements techniques et méthodologiques. Face à ce mouvement brownien, quelques voix se sont élevées pour affirmer le besoin de normalisation des procédures de collecte et de traitement des images (Singh et Frazier 2018, Yao et al. 2019).

Cet appel n'est pas superflu lorsque l'on constate, par exemple, que seuls 25% des études par drones contiennent des corrections radiométriques (Singh et Frazier 2018) alors que le choix des procédures de correction conditionne la qualité radiométrique des images produites. L'absence, l'insuffisance ou l'inadaptation des mesures correctives appliquées peut, en effet, avoir des répercussions importantes sur l'exploitation ultérieure des images. Ainsi, de nombreux auteurs soulignent-ils que l'atténuation des distorsions radiométriques des prises de vues est un prérequis indispensable à l'extraction de paramètres (bio-)physiques (e.g. réflectance, LAI, biomasse), à l'analyse de séries temporelles (e.g. détection de changements), à l'élaboration de mosaïques, ou à la mise en œuvre d'algorithmes de segmentation et de classification à des fins cartographiques (e.g. Zheng et al. 2009, Laliberte et al. 2011, Wang et Myint 2015, Berra et al. 2017, Yao et al. 2019).

Compte tenu de l'importance que revêt la prise en compte des distorsions radiométriques des images à l'amont de cette chaîne, il nous a paru opportun de présenter une synthèse des différentes causes d'altération de la radiométrie des images et des principales méthodes de correction possibles, en listant, pour chacune d'elles, ses avantages et ses limites.

La grande diversité des sources de distorsions et le nombre élevé de procédures correctives envisageables nous ont conduits, par souci de clarté, à restituer les résultats de nos recherches bibliographiques sous la forme d'un tableau (cf. Tableau 1). Ce dernier est constitué de deux lignes principales en entrée, correspondant aux deux grandes causes d'altération de la radiométrie des images (cf. Figure 3) :

- *les effets liés à l'appareil de prise de vues* : vignettage, sensibilité inter-pixel du capteur, courant d'obscurité, signal de biais, et distorsions liés au stockage des données – i.e. correction gamma, dématriçage, compression de fichiers ;
- *les effets liés aux conditions de prise de vues* : position du soleil, couverture nuageuse, type d'occupation du sol, topographie, atmosphère, et réglage des paramètres d'exposition.

Certaines procédures correctives sont également appliquées aux autres vecteurs (i.e. avion, satellite) et/ou à d'autres types de capteurs (e.g. appareil photo modifié pour le red-edge et/ou l'infrarouge, caméra hyper-spectrale) mais le présent tableau se concentre, lui, sur les méthodes les plus couramment mises en œuvre dans le cadre d'études menées avec des drones embarquant des appareils photos RVB grandpublic. Son objectif principal est de servir de support à la réflexion et aux échanges en vue d'identifier les orientations techniques et méthodologiques qui pourraient être intégrées au flux de travail de l'entreprise. Idéalement, il débouchera, dans les prochaines semaines, sur un « guide de bonnes pratiques » et/ou une chaîne de traitements à ajuster suivant les exigences du cahier des charges de chaque étude.

Bien entendu, l'ensemble des éléments de ce tableau n'a pas vocation à être repris de manière systématique : l'utilisateur adaptera le niveau de traitement radiométrique aux objectifs fixés par le commanditaire. Enfin, ce tableau se borne à évoquer les différentes solutions qu'il est actuellement possible de mettre en œuvre : le lecteur intéressé pourra donc utilement se reporter aux références indiquées dans la dernière colonne, en regard de chaque méthode.

**Tableau 1 (cf. page ci-après).** Principales sources de distorsions radiométriques et types de corrections couramment mises en œuvre pour étalonner les comptes numériques entre les pixels d'une image – et/ou d'une mosaïque et/ou série temporelle d'images – lors d'acquisitions par drones équipés d'appareils photos numériques RVB intégrant un capteur CCD (Charge-Coupled Device) ou CMOS (Complementary Metal Oxyde Semi-Conductor).

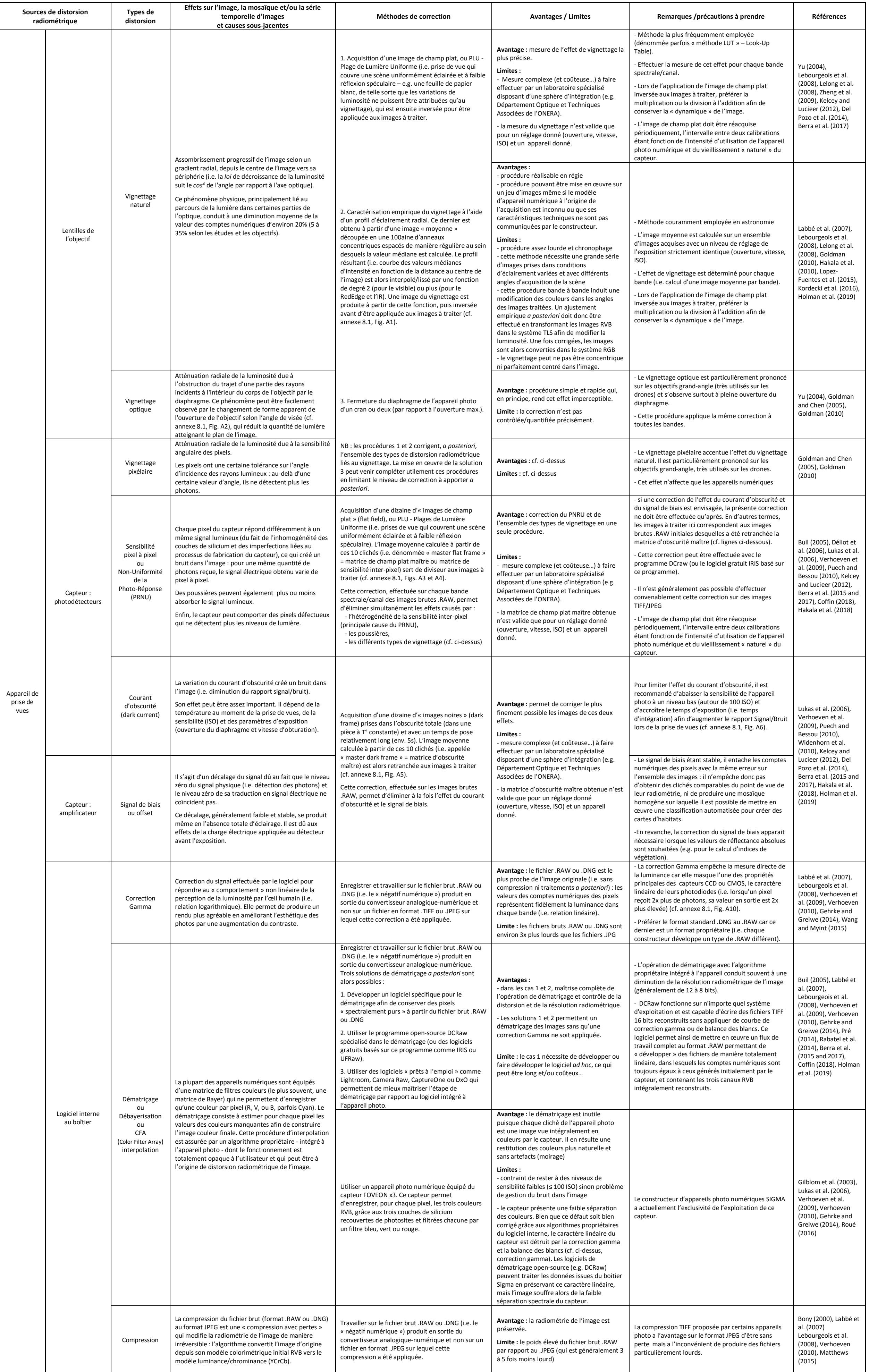

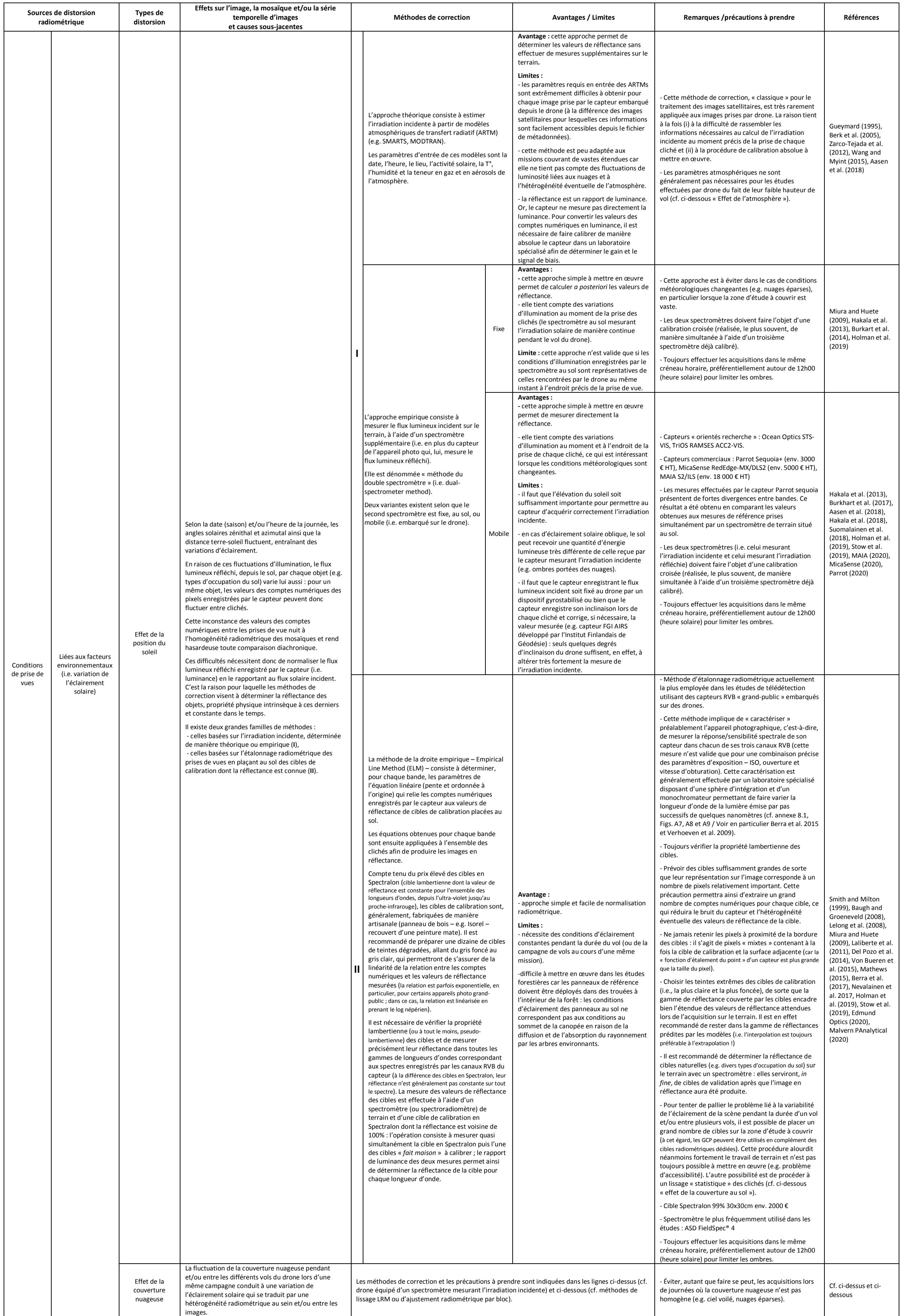

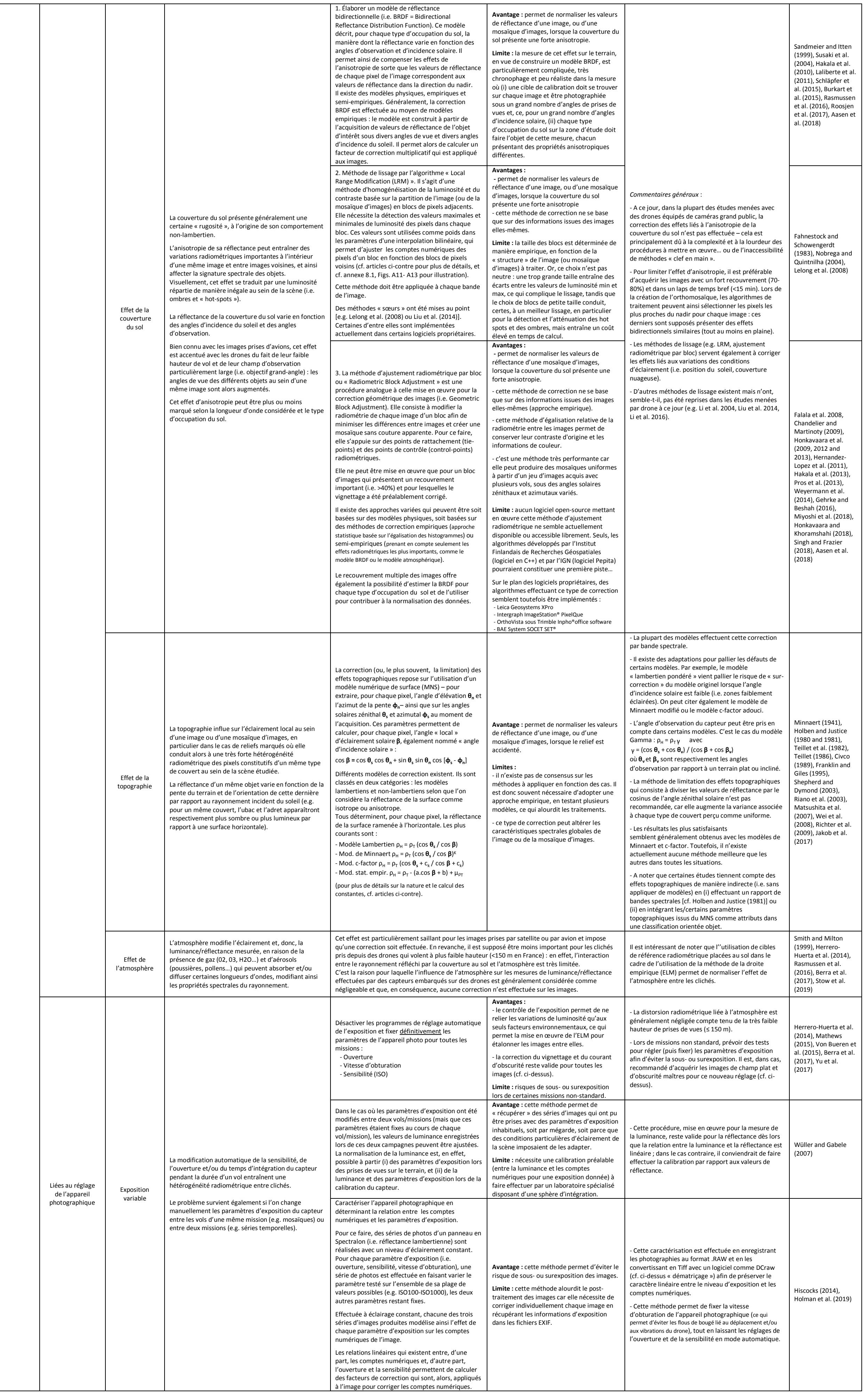

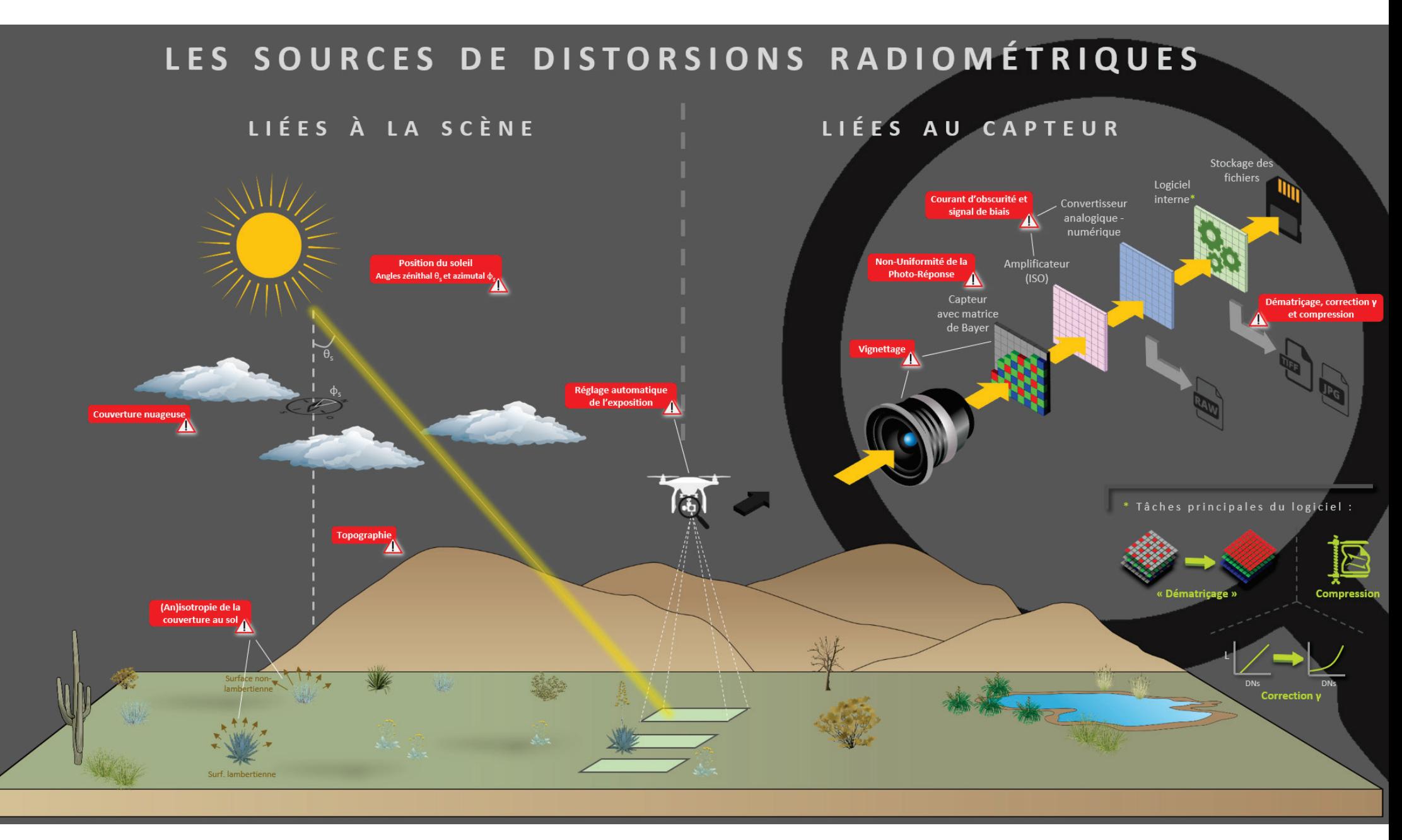

**Figure 3.** Les principales sources de distorsions radiom étriques

#### **4. LA CHAÎNE DE TRAITEMENTS SOUS R**

L'importance de l'investissement consenti dans l'analyse approfondie de la bibliographie traitant de la phase d'acquisition des images répondait à un besoin majeur identifié par l'entreprise. Toutefois, compte tenu du temps imparti, ce choix délibéré, et partagé, de mettre l'accent sur ce sujet, préalable indispensable à la phase de traitement des images, s'est fait au détriment de cette dernière. Le présent rapport comporte donc un déséquilibre inévitable du nombre de références citées entre ces deux parties.

#### 4.1. LA CHAÎNE EN QUELQUES CHIFFRES

Le script qui assure l'exécution de la chaîne de traitements totalise un peu plus de 2400 lignes (sans les commentaires), s'appuie sur une quarantaine de packages R et assure l'interfaçage avec trois logiciels de géo-traitements open-source (i.e. OTB, GRASS et SAGA).

#### 4.2. LES PRINCIPALES FONCTIONS

Le programme met à disposition de l'utilisateur un certain nombre de fonctions tant sur le plan de la gestion informatique, afin de faciliter son usage, que sur le plan des géo-traitements pour optimiser la fluidité et la fiabilité de la chaîne.

#### • *Sur le plan de la gestion informatique*

- o *Déploiement sur d'autres ordinateurs*. Le script détecte automatiquement les packages préexistants et installe ceux qui font défaut au bon fonctionnement de la chaîne de traitements.
- o *Gestion des dossiers et fichiers temporaires*. Le programme crée automatiquement les dossiers temporaires qui sont nécessaires à sa bonne exécution. Il permet également, à la demande, de supprimer ou de conserver ces derniers à la fin des traitements.
- o *Création automatique d'un fichier "log"*. Il s'agit d'un "journal" qui enregistre les événements importants qui se produisent au cours de l'exécution du script afin de permettre à l'utilisateur de s'assurer, à l'issue des traitements, de la bonne exécution du programme à toutes les étapes de la chaîne.
- o *Initialisation des packages et des logiciels*. Le script assure le chargement des librairies et l'interfaçage des différents logiciels (sous réserve qu'ils aient été préalablement installés !) de manière automatisée et "sous conditions" afin d'éviter les problèmes de conflits entre packages et/ou logiciels.
- o *Émission de signaux sonores*. Le programme avertit l'utilisateur soit à l'issue de traitements qui impliquent une intervention humaine, soit lorsqu'une erreur se produit. Dans ce dernier cas, si le problème est sérieux (e.g. erreurs de topologie), la chaîne s'arrête automatiquement.

#### • *Sur le plan de la chaîne de traitements* stricto sensu

- o *Généralités*
	- **• Format des objets.** R permet la programmation orientée-objet, c'està-dire qu'il permet de manipuler des objets, ou briques logicielles, qui possèdent une structure interne et un comportement propres. Plusieurs types d'objets existent pour traiter des images ou des couches vectorielles.

Pour les objets « images », nous avons eu recours aux formats *stack*, *brick* et *stars*.

Pour les objets « vecteurs », seul le format *sf* a été utilisé car le format *sp*, qui était la norme jusqu'à très récemment, est voué à disparaître à moyen terme (Brunsdon et Comber 2019).

- **• Images prises en charge.** Quoique, à l'origine, prévu uniquement pour le traitement des images RVB, le script a été adapté pour gérer également les images à n bandes. La prise en charge d'images satellite est donc possible. A cet égard, un point d'entrée pour les images satellite SENTINEL a déjà été intégré à la chaîne de traitements.
- o *Segmentation*
	- **• Algorithme.** Le programme met en œuvre l'algorithme de Baatz-Schäpe (Baatz et Schäpe 2000), *via* le logiciel OTB, pour assurer l'étape

de segmentation. Cet algorithme appartient aux méthodes dites de "Segmentation multi-échelle basée sur les régions (i.e. pixels ou groupes de pixels)" (Schiewe 2002) qui comptent aujourd'hui parmi les approches les plus utilisées (Nikfar et al. 2012, Huang 2015). La raison de ce succès tient au fait que ces méthodes sont relativement peu sensibles au bruit dans l'image et qu'elles permettent d'intégrer de l'information basée sur des représentations à un plus haut niveau d'abstraction – comme, par exemple, l'agencement spatial des régions ou des considérations géométriques liées à leur forme – ce qui lesrend particulièrement adaptées à la segmentation d'images à très haute résolution spatiale (Lassalle 2015).

Plus spécifiquement, l'algorithme de Baatz-Schäpe procède par fusion itérative de régions (pixels) tant que le degré de similitude/d'homogénéité entre ces dernières est supérieur au seuil défini par l'utilisateur (un paramètre de seuil/d'échelle permet de fixer cette valeur limite). La mesure du niveau de similitude entre régions combine information spectrale et information spatiale (les critères d'homogénéité spectrale et d'homogénéité spatiale sont des paramètres dont les valeurs sont définies par l'utilisateur), ce qui permet à l'algorithme de produire des régions homogènes en adaptant la dimension des régions aux tailles, variables, des différents objets d'intérêt au sein de l'image (Schiewe 2002, Lassalle 2015). A cet égard, l'excellente performance de cet algorithme, également implémenté dans le logiciel propriétaire *eCognition*, a été confirmée par une étude comparative testant six autres algorithmes concurrents (Meinel et Neubert 2004).

**• Segmentations en série.** La sélection d'une combinaison satisfaisante de valeurs pour paramétrer l'algorithme s'avérant à la fois essentielle et délicate, le script propose à l'utilisateur d'exécuter des segmentations en série pour guider son choix (à accomplir de préférence sur une portion représentative de l'image pour abréger les temps de calcul !). Par défaut, 75 segmentations sont effectuées. Les résultats sont affichés directement dans R puis exportés dans un fichier PDF pour en faciliter le partage entre les membres de l'entreprise et, ainsi, permettre une sélection concertée de la meilleure combinaison de valeurs possible.

Pour simplifier cette étape de sélection, chaque segmentation obtenue est titrée de manière automatique en reprenant la combinaison de paramètres qui en est à l'origine (cf. annexe 8.2).

- **• Segmentation unique.** Après avoir réglé les paramètres de l'algorithme, le script permet d'étendre la segmentation sur l'ensemble de l'image à analyser.
- **• Lissage du contour des polygones.** La couche segmentée est le produit de la vectorisation d'un raster. La délimitation des polygones suit donc nécessairement les contours des pixels de l'image conférant un aspect crénelé à leur pourtour. Afin de supprimer les aspérités dans le tracé des contours, la chaîne de traitements inclut une étape de lissage assurée par le logiciel GRASS.
- **• Vérification, correction et validation de la topologie** de la couche segmentée et lissée. L'étape de lissage des contours produit fréquemment des erreurs de topologie au sein de la couche. La chaîne de traitements intègre donc une étape de détection et correction qui s'achève par une phase de validation de la topologie.
- **• Exportation.** A l'issue de la segmentation, le programme propose l'exportation de la couche au format SHP qui contient un champ "Identifiant" dans sa table attributaire.

#### o *Calcul d'attributs pour chaque objet (i.e. polygone) de la couche*

Pour chaque objet, trois grands types d'informations sont extraits de l'image puis intégrés à la table attributaire de manière automatisée afin de permettre le traitement ultérieur par les algorithmes de classification :

- **• Informations spectrales**, basées sur les valeurs des pixels dans chaque bande de l'image ;
- **• Informations texturales**, basées sur le calcul de huit indices d'Haralick pour chacune des bandes de l'image *via* un module spécifique du logiciel OTB ;

**• Informations morphologiques**, basées sur le calcul de huit indices de forme *via* un module spécifique du logiciel SAGA.

Pour chaque type d'information et chaque objet sont calculés les six paramètres statistiques suivants : moyenne, écart-type, mode, minorité (i.e. valeur la moins représentée au sein d'un polygone donné), maximum, minimum.

Pour une image RVB, 170 champs sont ainsi intégrés automatiquement dans la table attributaire – informations spectrales (3 bandes x 6 statistiques) + informations texturales (3 bandes x 8 indices x 6 statistiques) + informations morphologiques (8 indices).

Le script génère également le nom des champs de manière automatisée en compilant le numéro de bande, le nom abrégé du paramètre statistique et, le cas échéant, le nom abrégé de l'indice.

Le programme prévoit, enfin, l'exportation au format SHP de la couche segmentée et renseignée du calcul des attributs. Un champ "classes" est ajouté automatiquement à la table attributaire avant l'exportation de la couche pour permettre à l'utilisateur de renseigner la "vérité terrain" sous QGIS.

#### o *Classification*

- **• Importation et visualisation de la "vérité terrain".** Afin de s'assurer de la validité de la "vérité terrain" concernant le système de projection, le script affiche automatiquement, sur l'image à traiter, les polygones qui ont été préalablement renseignés sous QGIS.
- **• Échantillon d'apprentissage et échantillon-test.** Le programme sépare automatiquement la vérité terrain en deux lots : 80% des polygones sont réservés au lot d'apprentissage, les 20% restants au lot test qui servira à l'évaluation des modèles. Ce ratio est ajustable ; il se situe néanmoins dans la norme 70-80% vs. 30-20% (Kuhn et Johnson 2013, Wegmann et al. 2016). L'affectation des polygones à l'un des deux lots est effectuée de manière aléatoire mais tient compte de la

distribution des classes au sein de la "vérité terrain" (i.e. échantillonnage aléatoire stratifié).

- **• Visualisation du lot d'apprentissage.** Avant de procéder à l'apprentissage des modèles, le script propose à l'utilisateur d'explorer la structure du jeu de données en effectuant des représentations graphiques : graphes de densité de probabilité, box-plots, matrice de corrélations.
- **• Apprentissage des modèles.** La chaîne de traitements met en œuvre l'entraînement de deux algorithmes de classification : le modèle *radial-basis Support Vector Machine* et le modèle *Random Forest*. Ces deux modèles ont pour qualités d'être flexibles et de présenter une forte probabilité de produire des résultats optimaux (i.e. les plus précis) dans un grand nombre de situations (Kuhn et Johnson 2013).

La méthode d'apprentissage implémentée est la méthode de validation croisée *repeated k-fold cross-validation* qui permet d'optimiser l'apprentissage (i.e. l'ajustement des paramètres du modèle), de contrôler le risque d'over-fitting (i.e. sur-apprentissage) et, *in fine*, de sélectionner la meilleure valeur (ou meilleure combinaison de valeurs) de paramètre(s) pour l'ajustement du modèle. Par défaut, la valeur de k a été fixée à 10 car elle constitue un bon compromis entre le temps de calcul et la minimisation du biais(i.e. différence entre les valeurs de performance estimée et réelle) (Molinaro et al. 2005, Kuhn et Johnson 2013). Enfin, le choix d'une méthode itérative (cf. *repeated*) permet de limiter l'incertitude sur l'estimation de la performance du modèle (i.e. variance), en particulier lorsque le nombre de données du jeu d'apprentissage est faible.

**• Évaluation des modèles.** Le script procède automatiquement à l'évaluation de la performance de chaque modèle ajusté à partir de l'échantillon-test. Le résultat de cette évaluation se présente sous la forme d'une matrice de confusion accompagnée de statistiques décrivant le niveau de performance : précision globale, statistique de Kappa (qui tient compte du déséquilibre éventuel entre classes), rappel (i.e.

sensibilité), précision (i.e. valeur prédictive positive), score F1 (i.e. moyenne harmonique de la précision et du rappel).

- **• Comparaison de la performance des modèles.** Le programme permet de visualiser (à l'aide de boîtes à moustache) et de tester statistiquement (par le biais de tests-t appariés) la performance relative des différents modèles. L'intérêt est de pouvoir optimiser le temps de traitement du script en décidant d'appliquer, ou non, tel ou tel algorithme de classification à l'ensemble de l'image sur la base de ses performances.
- **• Classification** *stricto sensu***.** Le script exécute automatiquement le (ou les) modèle(s) à l'ensemble de l'image afin de produire la carte thématique. Une fois la classification achevée, le programme affiche la carte directement sous R afin que l'utilisateur puisse la visualiser et procéder à un premier examen rapide de sa qualité.
- **Exportation.** A l'issue de la classification, le programme propose l'exportation de la couche au format SHP.

#### o *Durées d'exécution*

Avant de s'achever, le script procède au calcul automatique des durées d'exécution de chaque étape de la chaîne et produit un tableau récapitulatif (cf. annexe 8.3) afin d'identifier les points d'amélioration du code sur le plan du temps de traitement.

#### **5. CONCLUSION**

#### 5.1. APPORTS DU STAGE

La synthèse bibliographique effectuée au début de la mission professionnelle constitue un socle d'informations utiles pour, le cas échéant, permettre à l'entreprise de faire évoluerses procédures afin d'améliorer la qualité radiométrique des images lors de la phase d'acquisition, gage d'optimisation des traitements ultérieurs par les algorithmes de segmentation et de classification.

Par ailleurs, la chaîne de traitements conçue au lancement du projet a pu être développée dans son intégralité et, sous réserve de tests complémentaires (cf. ci-après 5.2), semble pleinement opérationnelle. Elle devrait permettre de réduire d'environ un facteur au moins égal à 5 le temps nécessaire à la réalisation d'une carte thématique d'habitats naturels.

Les objectifs s'avèrent donc atteints dans le temps imparti.

Enfin, sur le plan personnel, ce travail m'aura permis de monter en compétences dans des domaines variés :

- **•** enrichissement de mes connaissances sur les sources de distorsion lors des prises de vues et sur les spécificités de leur acquisition par drone.
- **•** initiation à la programmation sous R et à l'utilisation de librairies spécialisées (e.g. OTB, GRASS, SAGA, GDAL).
- **•** approfondissement de notions de télédétection et de procédures de traitement d'images.
- **•** connaissance de la communauté scientifique travaillant sur les sujets précités.
- **•** acquisition d'une première expérience du travail en entreprise.

#### 5.2. PRINCIPAUX OBSTACLES LEVÉS

Pour mener à bien ce projet, quelques écueils ont dû être surmontés, au premier rang desquels il nous paraît utile de mentionner :

- les difficultés d'installation de certains packages et celles liées à l'interfaçage avec OTB et GRASS du fait de la configuration de l'environnement informatique (windows 8.1).
- la capacité de calcul limitée du PC qui a conduit à limiter les tests de la chaîne de traitements et qui explique l'absence de résultats concrets à la date de rendu du rapport. Un test « grandeur nature » sur un ordinateur plus puissant est néanmoins prévu fin septembre/début octobre ; si tout fonctionne convenablement, il permettra de présenter, lors de la soutenance, la cartographie d'un site pilote générée automatiquement par le programme<sup>[1](#page-24-0)</sup>.

<span id="page-24-0"></span> $1$  Le test de la chaîne de traitements a bien été effectué après la remise du présent rapport. Pour ce faire, l'entreprise LittoMatique a mis à ma disposition un ordinateur équipé d'un processeur cadencé à 3,6 GHz, d'une mémoire vive de 32 Go (RAM) et d'une carte graphique dotée d'une mémoire de 8 Go. Les marais salés de l'Abbaye de Beauport (Paimpol, Département 22) ont été retenus comme site pilote. Les diapositives qui ont servi de support pour la présentation des résultats lors de la soutenance du 20 octobre 2020 sont consultables en annexe 8.4, pages 44 et 45.

- les conflits entre certains packages qui ont imposé le chargement, sous condition, des librairies impliquées.
- les divergences d'interprétation de la topologie entre logiciels (notamment, entre R et SAGA) qui ont nécessité l'implémentation de patchs correctifs avant l'utilisation de la couche vectorielle par tel ou tel logiciel.

#### 5.3. PISTES D'AMÉLIORATION

L'objectif imparti dans le cadre du stage a abouti à la conception et la mise au point d'un produit qui ne demande, bien entendu, qu'à être complété et enrichi sur plusieurs plans :

• *Robustesse/fiabilité*

La chaîne de traitements fait appel à plusieurs formats d'objet « images ». Il conviendrait d'adapter le script pour que seul le format *stars* soit utilisé, les formats *stack* et *brick* risquant de ne plus être mis à jour dans quelques années.

#### • *Ajouts de fonctions*

- o Implémenter un algorithme génétique permettant d'optimiser le paramétrage de l'algorithme de segmentation de Baatz-Schäpe (Costa et al. 2008, Nikfar et al. 2012). A cet égard, le package *SegOptim* récemment développé par Gonçalves et al. (2019) pourrait constituer une première solution et permettre d'abandonner l'approche par « essais-erreurs » peu satisfaisante, car subjective pour le choix des paramètres et pénalisante en temps de traitement.
- o Permettre à l'utilisateur d'effectuer les calculs d'indices de texture pour différents paramètres de voisinage afin de pouvoir tenir compte dans les traitements, le cas échéant, de textures différentes qui se manifestent à des échelles distinctes au sein de l'image (Wegmann et al. 2016).
- o Proposer l'exportation des couches au format GPKG en complément du format SHP.
- o Améliorer l'apprentissage des modèles en remplaçant la méthode *repeated kfold cross validation* par la méthode *repeated stratified k-fold cross validation*

afin de mieux prendre en compte le déséquilibre éventuel entre les classes (Kuhn et Johnson 2013).

- o Ajouter une méthode d'élimination de variables du type *Recursive Feature Elimination* pour réduire le temps de calcul des algorithmes de classification.
- o Ajouter la production de « cartes d'incertitudes » basées sur l'entropie (Wegmann et al. 2016) pour apporter au lecteur une information sur la fiabilité des cartes thématiques produites.

#### • *Interactivité*

- o Améliorer la présentation du fichier "log" (i.e. journal des événements).
- o Augmenter l'interactivité du programme par le biais de questions soumises à l'utilisateur.
- o Réaliser une interface graphique à l'aide de R shiny pour passer du script "brut" à une véritable application qui faciliterait l'utilisation du programme et éviterait d'altérer le code par inadvertance.

#### **6. REMERCIEMENTS**

J'exprime ma profonde reconnaissance à Madame Isabelle DELACOURTE qui m'a accordé toute sa confiance en m'offrant l'opportunité d'effectuer ce stage très enrichissant au sein de son entreprise. J'ai particulièrement apprécié sa grande disponibilité, son écoute attentive et bienveillante et ses remarques toujours constructives dont j'ai pu bénéficier tout au long de ce travail.

Je remercie Monsieur Éric LARMANOU de son implication dans son rôle de tuteur pédagogique et de son extrême obligeance à mon égard.

Je tiens, enfin, à adresser mes remerciements à l'ensemble des chercheurs de la MTD, notamment Raffaele GAETANO, Samuel ALLEAUME et Alain CLOPES, …ou d'ailleurs ! (cf. p. 10) qui ont bien voulu prendre de leur temps pour répondre à mes (nombreuses !) sollicitations. Sans eux, ce projet n'aurait probablement pas pu être mené à bien.

#### **7. BIBLIOGRAPHIE**

- AASEN, H., HONKAVAARA, E., LUCIEER, A. & ZARCO-TEJADA, P. J. 2018. Quantitative remote sensing at ultra-high resolution with UAV spectroscopy: a review of sensor technology, measurement procedures and data correction workflows. *Remote Sensing,* 10**,** 1091.
- BAATZ, M. & SCHÄPE, A. 2000. Multiresolution Segmentation: an optimization approach for high quality multi-scale image segmentation. *In:* STROBL, J., BLASCHKE, T. & GRIESBNER, G. (eds.) *Angewandte Geographische Informations-Verarbeitung.* Karlsruhe: Wichmann Verlag.
- BAUGH, W. M. & GROENEVELD, D. P. 2008. Empirical proof of the empirical line. *International Journal of Remote Sensing,* 29**,** 665-672.
- BERK, A., ANDERSON, G. P., ACHARYA, P. K., BERNSTEIN, L. S., MURATOV, L., LEE, J. A., FOX, M. G., ADLER-GOLDEN, S. M., CHETWYND, J. H., HOKE, M. L., LOCKWOOD, R. B., GARDNER, J. A., COOLEY, T. W., BOREL, C. C. & LEWIS, P. E. 2005. MODTRANTM 5, a reformulated atmospheric band model with auxiliary species and practical multiple scattering option: update. *In:* SHEN, S. S. & LEWIS, P. E. (eds.) *Defense and Security.* Orlando, Florida: SPIE.
- BERRA, E. F., GAULTON, R. & BARR, S. 2017. Commercial 'off the shelf' digital cameras on unmanned aerial vehicles for multitemporal monitoring of vegetation reflectance and NDVI. *IEEE Transactions on Geoscience and Remote Sensing,* 55**,** 4878-4886.
- BERRA, E. F., GIBSON-POOLE, S., MACARTHUR, A., GAULTON, R. & HAMILTON, A. 2015. Estimation of the spectral sensitivity functions of un-modified and modified commercial off-the-shelf digital cameras to enable their use as a multispectral imaging system for UAVs. *International Conference on Unmanned Aerial Vehicles in Geomatics.* Toronto, Canada.
- BLASCHKE, T., LANG, S. & HAY, G. J. 2008. *Object-based image analysis - Spatial concepts for knowledge-driven remote sensing applications,* Berlin, Springer.
- BONY, S. 2000. *La compression de données - Le format JPEG* [Online]. Marne-la-Vallée: Université de Marne-la-Vallée. Available: http://igm.univ-

mlv.fr/~dr/XPOSE2013/La\_compression\_de\_donnees/jpeg.html [Accessed 20/04/2020].

- BRUNSDON, C. & COMBER, L. 2019. *An introduction to R for spatial analysis and mapping - 2nd Edition,*  Glasgow, U.K., SAGE Publications Ltd.
- BUIL, C. 2005. *Liste des commandes Iris v 5.10* [Online]. Available: http://www.astrosurf.com/buil/irissoftware.html [Accessed 27/04/2020].
- BURKART, A., AASEN, H., ALONSO, L., MENZ, G., BARETH, G. & RASCHER, U. 2015. Angular dependency of hyperspectral measurements over wheat characterized by a novel UAV based goniometer. *Remote Sensing,* 7**,** 725-746.
- BURKART, A., COGLIATI, S., SCHICKLING, A. & RASCHER, U. 2014. A novel UAV-based ultra-light weight spectrometer for field spectroscopy. *IEEE Sensors Journal,* 14**,** 62-67.
- BURKHART, J. F., KYLLING, A., SCHAAF, C. B., WANG, Z., BOGREN, W., STORVOLD, R., SOLBO, S., PEDERSEN, C. A. & GERLAND, S. 2017. Unmanned aerial system nadir reflectance and modis nadir BRDF-aadjusted surface reflectances intercompared over Greenland. *The Cryosphere,* 11**,** 1575-1589.
- CHANDELIER, L. & MARTINOTY, G. 2009. A radiometric aerial triangulation for the equalization of digital aerial images and orthoimages. *Photogrammetric Engineering and Remote Sensing,* 75**,** 193-200.
- CIVCO, D. L. 1989. Topographic normalization of Landsat Thematic Mapper digital imagery. *Photogrammetric Engineering and Remote Sensing,* 55**,** 1303-1309.
- COFFIN, D. C. 2018. *DCRaw program v. 9.28* [Online]. Available: https://www.dechifro.org/dcraw/ [Accessed 27/04/2020].
- COSTA, G. A. O. P., FEITOSA, R. Q., CAZES, T. B. & FEIJO, B. 2008. Genetic adaptation of segmentation parameters. *In:* BLASCHKE, T., LANG, S. & HAY, G. J. (eds.) *Object-based image analysis - Spatial concepts for knowledge-driven remote sensing applications.* Berlin: Springer.
- DEL POZO, S., RODRIGUEZ-GONZALVEZ, P., HERNANDEZ-LOPEZ, D. & FELIPE-GARCIA, B. 2014. Vicarious radiometric calibration of a multispectral camera on board an unmanned aerial system. *Remote Sensing,* 6**,** 1918-1937.
- DÉLIOT, P., DUFFAUT, J. & LACAN, A. 2006. Characterization and calibration of a high-resolution multispectral airborne digital camera. *In:* JIANG, J., NOSACH, O. Y. & WANG, J. (eds.) *ICO20: Remote Sensing and Infrared Devices and Systems.* Changcun, China.
- EDMUNDOPTICS. 2020. *Mires de balances des blancs et de réflectance diffuse Spectralon<sup>R</sup>* [Online]. Available: https://www.edmundoptics.fr/f/white-balance-reflectance-targets/13169/ [Accessed 15/04/2020].
- FAHNESTOCK, J. D. & SCHOWENGERDT, R. A. 1983. Spatially variant contrast enhancement using local range modification. *Optical Engineering,* 22**,** 378-381.
- FALALA, L., GACHET, R. & CUNIN, L. 2008. Radiometric block-adjustment of satellite images reference3D production line improvement. *In:* JUN, C., JIE, J. & NAYAK, S. (eds.) *XXIst ISPRS Congress.* Beijing, China: International Society for Photogrammetry and Remote Sensing.
- FRANKLIN, S. E. & GILES, P. T. 1995. Radiometric processing of aerial and satellite remote-sensing imagery. *Computers and Geosciences,* 21**,** 413-423.
- GEHRKE, R. & GREIWE, A. RGBI images with UAV and off-the-shelf compact cameras an investigation of linear sensor characteristics. *In:* ZAGAJEWSKI, B. & REUTER, R., eds. 34th EARSel Symposium, 2014 Warsaw, Poland. European Association of Remote Sensing Laboratories, 53-58.
- GEHRKE, S. & BESHAH, B. T. 2016. Radiometric normalization of large airborne image data sets acquired by different sensor types. *In:* HALOUNOVA, L., ŠAFÁŘ, V., JIANG, J., OLEŠOVSKÁ, H., DVOŘÁČEK, P., HOLLAND, D., SEREDOVICH, V. A., MULLER, J.-P., PATTABHI RAMA RAO, E., VEENENDAAL, B., MU, L., ZLATANOVA, S., OBERST, J., YANG, C. P., BAN, Y., STYLIANIDIS, S., VOŽENÍLEK, V., VONDRÁKOVÁ, A., GARTNER, G., REMONDINO, F., DOYTSHER, Y., PERCIVALL, G., SCHREIER, G., DOWMAN, I., STREILEIN, A. & ERNST, J. (eds.) *XXIII ISPRS Congress, Commission IV.* Prague, Czech Republic: International Society for Photogrammetry and Remote Sensing.
- GILBLOM, D. L., YOO, S. K. & VENTURA, P. 2003. Operation and performance of a color image sensor with layered photodiodes. *In:* ANDRESEN, B. F. & FULOP, G. F. (eds.) *AeroSense 2003.* Orlando, Florida, U.S.A.: Society of Photo-Optical Instrumentation Engineers.
- GOLDMAN, D. B. 2010. Vignette and exposure calibration and compensation. *IEEE Transactions on Pattern Analysis and Machine Intelligence,* 32**,** 2276-2288.
- GOLDMAN, D. B. & CHEN, J. H. 2005. Vignette and exposure calibration and compensation. *Tenth IEEE International Conference on Computer Vision (ICCV'05).* Beijing, China: IEEE Computer Society.
- GONÇALVES, J., PÔÇAS, I., MARCOS, B., MÜCHER, C. A. & HONRADO, J. P. 2019. *SegOptim* A new R package for optimizing object-based image analyses of high-spatial resolution remotelysensed data. *International Journal of Applied Earth Observation and Geoinformation,* 76**,** 218- 230.
- GUEYMARD, C. 1995. SMARTS2, a simple model of the atmospheric radiative transfer of sunshine algorithms and performance assessment. Cocoa, Florida: Florida Solar Energy Center/University of Central Florida.
- HAKALA, T., HONKAVAARA, E., SAARI, H., MÄKYNEN, J., KAIVOSOJA, J., PESONEN, L. & PÖLÖNEN, I. 2013. Spectral imaging from UAVs under varying illumination conditions. *International Archives of the Photogrammetry, Remote Sensing and Spatial Information Sciences.* Rostock, Germany: International Society for Photogrammetry and Remote Sensing.
- HAKALA, T., MARKELIN, L., HONKAVAARA, E., SCOTT, B., THEOCHAROUS, T., NEVALAINEN, O., NÄSI, R., SUOMALAINEN, J., VILJANEN, N., GREENWELL, C. & FOX, N. 2018. Direct reflectance measurements from drones-sensor absolute radiometric calibration and system tests for forest reflectance characterization. *Sensors,* 18**,** 1417.
- HAKALA, T., SUOMALAINEN, J. & PELTONIEMI, J. I. 2010. Acquisition of bidirectional reflectance factor dataset using a micro unmanned aerial vehicle and a consumer camera. *Remote Sensing,* 2**,** 819-832.
- HERNANDEZ-LOPEZ, D., GARCIA, B. F., PIQUERAS, J. G. & ALCAZAR, G. V. 2011. An approach to the radiometric aerotriangulation of photogrammetric images. *ISPRS Journal of Photogrammetry and Remote Sensing,* 66**,** 883-893.
- HERRERO-HUERTA, M., HERNANDEZ-LOPEZ, D., RODRIGUEZ-GONZALVEZ, P., GONZALEZ-AGUILERA, D. & GONZALES-PIQUERAS, J. 2014. Vicarious radiometric calibration of a multispectral sensor from an aerial trike applied to precision agriculture. *Computers and Electronics in Agriculture,* 108**,** 28-38.
- HISCOCKS, P. D. 2014. Measuring luminance with a digital camera. Canada: Syscomp Electronic Design Limited.
- HOLBEN, B. N. 1981. An examination of spectral band ratioing to reduce the topographic effect on remotely sensed data. *International Journal of Remote Sensing,* 2**,** 115-133.
- HOLBEN, B. N. & JUSTICE, C. O. 1980. The topographic effect on spectral response from nadir pointing sensors. *Photogrammetric Engineering and Remote Sensing,* 46**,** 1191-1200.
- HOLMAN, F. H., RICHE, A. B., CASTLE, M., WOOSTER, M. J. & HAWKESFORD, M. J. 2019. Radiometric calibration of 'commercial off the shelf' cameras for UAV-based high-resolution temporal crop phenotyping of reflectance and NDVI. *Remote Sensing,* 11**,** 1657.
- HONKAVAARA, E., ARBIOL, R., MARKELIN, L., MARTINEZ, L., CRAMER, M., BOVET, S., CHANDELIER, L., ILVES, R., KLONUS, S., MARSHAL, P., SCHLÄPFER, D., TABOR, M., THOM, C. & VEJE, N. 2009. Digital airborne photogrammetry - A new tool for quantitative remote sensing? - A state-ofthe-art review on radiometric aspects of digital photogrammetric images. *Remote Sensing,* 1**,** 577-605.
- HONKAVAARA, E., HAKALA, T., MARKELIN, L., ROSNELL, T., SAARI, H. & MÄKINEN, J. 2012. A process for radiometric correction of UAV image blocks. *Photogrammetrie - Fernerkundung - Geoinformation,* 2**,** 115-127.
- HONKAVAARA, E. & KHORAMSHAHI, E. 2018. Radiometric correction of close-range spectral image blocks captured using an UAV with a radiometric block adjustment. *Remote Sensing,* 10**,** 256.
- HONKAVAARA, E., MARKELIN, L., ARBIOL, R. & MARTINEZ, L. 2013. Radiometric aspects of digital photogrammetric images. *European Spatial Data Research (EuroSDR).* Amsterdam, The Netherlands: Remote Sensing and Photogrammetry – Finnish Geodetic Institute, Masala & Institut Cartogràfic de Catalunya, Catalonia.
- HUANG, W. 2015. Parameters optimization of region-growing segmentation based on differential evolution algorithm. *International Conference on Advances in Mechanical Engineering and Industrial Informatics (AMEII 2015).* Zhengzhou, Henan, China: Atlantis Press.
- JAKOB, S., ZIMMERMANN, R. & GLOAGUEN, R. 2017. The need for accurate geometric and radiometric corrections of drone-borne hyperspectral data for mineral exploration: MEPHySTo- a toolbox for pre-processing drone-borne hyperspectral data. *Remote Sensing,* 9**,** 88.
- KELCEY, J. & LUCIEER, A. 2012. Sensor correction of a 6-band multispectral imaging sensor for UAV remote sensing. *Remote Sensing,* 4**,** 1462-1493.
- KORDECKI, A., PALUS, H. & BAL, A. 2016. Practical vignetting correction method for digital camera with measurement of surface luminance distribution. *Signal, Image and Video Processing,* 10**,** 1417- 1424.
- KUHN, M. & JOHNSON, K. 2013. *Applied Predictive Modeling,* New-York, Springer.
- LABBÉ, S., ROUX, B., BÉGUÉ, A., LEBOURGEOIS, V. & MALLAVAN, B. An operational solution to acquire multispectral images with standard light cameras-characterization and acquisition guidelines. International Society of Photogrammetry and Remote Sensing Workshop, 2007 Newcastle, United-Kingdom. TS10:1-TS10:6.
- LALIBERTE, A. S., GOFORTH, M. A., STEELE, C. M. & RANGO, A. 2011. Multispectral remote sensing from unmanned aircraft-image processing workflows and applications for rangeland environments. *Remote Sensing,* 3**,** 2529-2551.
- LASSALLE, P. 2015. *Étude du passage à l'échelle des algorithmes de segmentation et de classification en télédétection pour le traitement de volumes massifs de données.* Ph.D. Thesis, Université Paul Sabatier-Toulouse III.
- LEBOURGEOIS, V., BÉGUÉ, A., LABBÉ, S., MALLAVAN, B., PRÉVOT, L. & ROUX, B. 2008. Can commercial digital cameras be used as multispectral sensors? A crop monitoring test. *Sensors,* 8**,** 7300- 7322.
- LELONG, C. C. D., BURGER, P., JUBELIN, G., ROUX, B., LABBÉ, S. & BARET, F. 2008. Assessment of unmanned aerial vehicle imagery for quantitative monitoring of wheat crop in small plots. *Sensors,* 8**,** 3557-3585.
- LI, W., SUN, K., LI, D. & BAI, T. 2016. Algorithm for automatic image dodging of unmanned aerial vehicle images using two-dimensional radiometric spatial attributes. *Journal of Applied Remote Sensing,* 10**,** 036023.
- LI, Z. J., ZHANG, Z. X. & ZHANG, J. Q. 2004. Dodging in photogrammetry and remote sensing. *XIX ISPRS Congress.* Istanbul, Turkey: International Society for Photogrammetry and Remote Sensing.
- LIU, J., WANG, X., CHEN, M., LIU, S., SHAO, Z., ZHOU, X. & LIU, P. 2014. Illumination and contrast balancing for remote sensing images. *Remote Sensing,* 6**,** 1102-1123.
- LOPEZ-FUENTES, L., OLIVER, G. & MASSANET, S. 2015. Revisiting image vignetting correction by constrained minimization of log-intensity entropy. *In:* ROJAS, I., JOYA, G. & CATALA, A. (eds.) *International Work-Conference on Artificial Neural Networks 2015 : Advances in Computational Intelligence.* Palma de Mallorca, Spain: Springer International Publishing.
- LUKAS, J., FRIDRICH, J. & GOLJAN, M. 2006. Digital camera identification from sensor pattern noise. *IEEE Transactions on Information Forensics and Security,* 1**,** 205-214.
- MAIA. 2020. *Les capteurs MAIA S2 et ILS* [Online]. SAL Engineering. Available: https://www.spectralcam.com/ils-irradiant-light-sensor/ [Accessed 25/04/2020].
- MALVERN\_PANALYTICAL. 2020. ASD FieldSpec<sup>R</sup> 4 [Online]. Malvern, Worcestershire, United Kigndom: Malvern PAnalytical. Available: https://www.malvernpanalytical.com/en/products/productrange/asd-range/fieldspec-range [Accessed 15/04/2020].
- MANFREDA, S., MCCABE, M. F., MILLER, P. E., LUCAS, R., MADRIGAL, V. P. M., MALLINIS, G., DOR, E. B., HELMAN, D., ESTES, L., CIRAOLO, G., MÜLLEROVA, J., TAURO, F., DE LIMA, M. I., DE LIMA, J. L. M. P., MALTESE, A., FRANCES, F., CAYLOR, K., KOHV, M., PERKS, M., RUIZ-PÉREZ, G., SU, Z., VICO, G. & TOTH, B. 2018. On the use of unmanned aerial systems for environmental monitoring. *Remote Sensing,* 10**,** 641.
- MATHEWS, A. J. 2015. A practical UAV remote sensing methodology to generate multispectral orthophotos for vineyards: estimation of spectral reflectance using compact digital cameras. *International Journal of Applied Geospatial Research,* 6**,** 65-87.
- MATSUSHITA, B., YANG, W., CHEN, J. H., ONDA, Y. & QIU, G. 2007. Sensitivity of the enhanced vegetation index and NDVI to topographic effects-a case study in high-density cypress forest. *Sensors,* 7**,** 2636-2651.
- MEINEL, G. & NEUBERT, M. 2004. A comparison of segmentation programs for high resolution remote sensing data. *International Archives of Photogrammetry and Remote Sensing,* 35**,** 1097-1105.
- MICASENSE. 2020. *Les capteurs RedEdge-MX et DLS2* [Online]. MicaSense, Inc. Available: https://micasense.com/rededge-

mx/?utm\_term=micasense%20rededge&utm\_campaign=English+Ads&utm\_source=adwords &utm\_medium=ppc&hsa\_acc=9637016913&hsa\_cam=9860513963&hsa\_grp=10419866615 0&hsa\_ad=431319795569&hsa\_src=g&hsa\_tgt=kwd-

306152389412&hsa\_kw=micasense%20rededge&hsa\_mt=b&hsa\_net=adwords&hsa\_ver=3& gclid=EAIaIQobChMIo83jvuCn6QIVmLp3Ch2zxAUXEAAYAiAAEgKl8vD\_BwE [Accessed 25/04/2020].

- MINNAERT, M. 1941. The reciprocity principle in lunar photometry. *Astrophysical Journal,* 93**,** 403-410.
- MIURA, T. & HUETE, A. R. 2009. Performance of three reflectance calibration methods for airborne hyperspectral spectrometer data. *Sensors,* 9**,** 794-813.
- MIYOSHI, G. T., IMAI, N. N., TOMMASELLI, A. M. G., HONKAVAARA, E., NÄSI, R. & MORIYA, E. A. S. 2018. Radiometric block adjustment of hyperspectral image blocks in the Brazilian environment. *International Journal of Remote Sensing,* 39**,** 4910-4930.
- MOLINARO, A. M., SIMON, R. & PFEIFFER, R. M. 2005. Prediction error estimation: a comparison of resampling methods. *Bioinformatics,* 21**,** 3301-3307.
- NEVALAINEN, O., HONKAVAARA, E., TUOMINEN, S., VILJANEN, N., HAKALA, T., YU, X., HYYPPÄ, J., SAARI, H., PÖLÖNEN, I., IMAI, N. N. & TOMMASELLI, A. M. G. 2017. Individual tree detection and classification with UAV-based photogrammetric point clouds and hyperspectral imaging. *Remote Sensing,* 9**,** 185.
- NIKFAR, M., ZOEJ, M. J. V., MOHAMMADZADEH, A., MOKHTARZADE, M. & NAVABI, A. 2012. Optimization of multiresolution segmentation by using a genetic algorithm. *Journal of Applied Remote Sensing,* 6**,** 063592.
- NOBREGA, R. A. & QUINTANILHA, J. A. 2004. Comparative analysis of automatic digital image balancing and standard histogram enhancement techniques in remote sensing imagery. *Revista Brasileira de Cartografia,* 56**,** 55-64.
- PARROT. 2020. *Le capteur Sequoia+* [Online]. Parrot Drone SAS. Available: https://www.parrot.com/solutions-business/parrot-professional/parrot-sequoia [Accessed 25/04/2020].
- PRÉ, A. 2014. *Tutoriel : la dérawtisation - Les logiciels de dérawtisation (ou dématriçage)* [Online]. Available: http://alainpre.free.fr/tutoriels/photo-general/derawtisation/derawtisation-50.php [Accessed 24/04/2020].
- PROS, A., COLOMINA, I., NAVARRO, J. A., ANTEQUERA, R. & ANDRINAL, P. 2013. Radiometric block adjustment and digital radiometric model generation. *ISPRS Hannover Workshop 2013.* Hannover, Germany: International Society for Photogrammetry and Remote Sensing.
- PUECH, M. & BESSOU, G. 2010. *Image numérique - Données scientifiques - Identifier le signal du bruit*  [Online]. Lille: Université des Sciences en Ligne & Observatoire de Paris. Available: https://media4.obspm.fr/ECU/pages\_traitement-donnees/offset.html [Accessed 20/04/2020].
- RABATEL, G., GORRETTA, N. & LABBÉ, S. 2014. Getting simultaneous red and near-infrared band datra from a single digital camera for plant monitoring applications-theoretical and proactical study. *Biosystems engineering,* 117**,** 2-14.
- RASMUSSEN, J. 2016. Are vegetation indices derived from consumer-grade cameras mounted on UAVs sufficiently reliable for assessing experimental plots? *European Journal of Agronomy,* 74**,** 75- 92.
- RIANO, D., CHUVIECO, E., SALAS, J. & AGUADO, I. 2003. Assessment of different topographic corrections in landsat-TM data for mapping vegetation types (2003) *IEEE Transactions on Geoscience and Remote Sensing,* 41**,** 1056-1061.
- RICHTER, R., KELLENBERGER, T. & KAUFMANN, H. 2009. Comparison of topographic correction methods. *Remote Sensing,* 1**,** 184-196.
- ROOSJEN, P. P. J., SUOMALAINEN, J., BARTHOLOMEUS, H. M., KOOISTRA, L. & CLEVERS, J. G. P. W. 2017. Mapping reflectance anisotropy of a potato canopy using aerial images acquired with an unmanned aerial vehicle. *Remote Sensing,* 9**,** 417.
- ROUÉ, D. 2016. *Le capteur Foveon, cet ovni méconnu de la photographie numérique* [Online]. Phototrend. Available: https://phototrend.fr/2016/02/capteurs-foveon-ovni-photo/ [Accessed 24/04/2020].
- SANDMEIER, S. R. & ITTEN, K. I. 1999. A field goniometer system (FIGOS) for acquisition of hyperspectral BRDF data. *IEEE Transactions on Geoscience and Remote Sensing,* 37**,** 978-986.
- SCHIEWE, J. 2002. Segmentation of high-resolution remotely sensed data concepts, applications and problems. *In:* ARMENAKIS, C. & LEE, Y. C. (eds.) *Symposium on Geospatial Theory, Processing and Applications.* Ottawa, Canada: International Society for Photogrammetry and Remote Sensing.
- SCHLÄPFER, D., RICHTER, R. & FEINGERSH, T. 2015. Operational BRDF effects correction for wide-fieldof-view optical scanners. *IEEE Transactions on Geoscience and Remote Sensing,* 53**,** 1855-1864.
- SHEN, X., LI, Q., TIAN, Y. & SHEN, L. 2015. An uneven illumination correction algorithm for optical remote sensing images covered with thin clouds. *Remote Sensing,* 7**,** 11848-11862.
- SHEPHERD, J. D. & DYMOND, J. R. 2003. Correcting satellite imagery for the variance of reflectance and illuminatino with topography. *International Journal of Remote Sensing,* 24**,** 3503-3514.
- SINGH, K. K. & FRAZIER, A. E. 2018. A meta-analysis and review of unmanned aircraft system (UAS) imagery for terrestrial applications. *International Journal of Remote Sensing,* 39**,** 5078-5098.
- SMITH, G. M. & MILTON, E. J. 1999. The use of the empirical line method to calibrate remotely sensed data to reflectance. *International Journal of Remote Sensing,* 20**,** 2653-2662.
- STOW, D., NICHOL, C. J., WADE, T., ASSMANN, J. J., SIMPSON, G. & HELFTER, C. 2019. Illumination geometry and flying height influence surface reflectance and NDVI derived from multispectral UAS imagery. *Drones,* 3**,** 55.
- SUOMALAINEN, J., HAKALA, T., ALVES DE OLIVEIRA, R., MARKELIN, L., VILJANEN, N., NÄSI, R. & HONKAVAARA, E. 2018. A novel tilt correction technique for irradiance sensors and spectrometers on-board unmanned aerial vehicles. *Remote Sensing,* 10**,** 2068.
- SUSAKI, J., HARA, K., KAJIWARA, K. & HONDA, Y. 2004. Robust estimation of BRDF model parameters. *Remote Sensing of Environment,* 89**,** 63-71.
- TEILLET, P. M. 1986. Image correction for radiometric effects in remote sensing. *International Journal of Remote Sensing,* 7**,** 1637-1651.
- TEILLET, P. M., GUINDON, B. & GOODENOUGH, D. G. 1982. On the slope-aspect correction of multispectral scanner data. *Canadian Journal of Remote Sensing,* 8**,** 84-106.
- VERHOEVEN, G. J. 2010. It's all about the format unleashing the power of RAW aerial photography. *International Journal of Remote Sensing,* 31**,** 2009-2042.
- VERHOEVEN, G. J., SMET, P. F., POELMAN, D. & VERMEULEN, F. 2009. Spectral characterization of a digital still camera's NIR modification to enhance archaeological observation. *IEEE Transactions on Geoscience and Remote Sensing,* 47**,** 3456-3468.
- VON BUEREN, S. K., BURKART, A., HUENI, A., RASCHER, U., TUOHY, M. P. & YULE, I. J. 2015. Deploying four optical UAV-based sensors over grassland: challenges and limitations. *Biogeosciences,* 12**,** 163-175.
- WANG, C. & MYINT, S. W. 2015. A simplified empirical line method of radiometric calibration for small unmanned aircraft system-based remote sensing. *EEE Journal of Selected Topics in Applied Earth Observations and Remote Sensing,* 8**,** 1876-1885.
- WEGMANN, M., LEUTNER, B. & DECH, S. 2016. *Remote sensing and GIS for ecologists using open source software,* Exeter, U.K., Pelagic Publishing.
- WEI, C., QINGJIU, T. & LIMING, W. 2008. A model of topographic correction and reflectance retrieval for optical satellite data in forested areas. *In:* JUN, C. (ed.) *ISPRS 2008 - Silk Road for Information from Imagery.* Beijing 2008: Internation Society for Photogrammetry and Remote Sensing.
- WEYERMANN, J., DAMM, A., KNEUBÜHLER, M. & SCHAEPMAN, M. E. 2014. Correction of reflectance anisotropy effects of vegetation on airborne spectroscopy data and derived products. *IEEE Transactions on Geoscience and Remote Sensing,* 52**,** 616-627.
- WIDENHORN, R., DUNLAP, J. C. & BODEGOM, E. 2010. Exposure time dependence of dark current in CCD imagers. *IEEE Transactions on Electron Devices,* 57**,** 581-587.
- WÜLLER, D. & GABELE, H. 2007. The usage of digital cameras as luminance meters. *In:* (SPIE), S. O. P.- O. I. E. (ed.) *Electronic Imaging.* San Jose, CA, United States.
- YAO, H., QIN, R. & CHEN, X. 2019. Unmanned aerial vehicle for remote sensing applications A review. *Remote Sensing,* 11**,** 1443.
- YU, W. 2004. Practical anti-vignetting methods for digital cameras. *IEEE Transactions on Consumer Electronics,* 50**,** 975-983.
- YU, X., LIU, Q., LIU, X., LIU, X. & WANG, Y. 2017. A physical-based atmospheric correction algorithm of unmanned aerial vehicles images and its utility analysis. *International Journal of Remote Sensing,* 38**,** 3101-3112.
- ZARCO-TEJADA, P. J., GONZALEZ-DUGO, V. & BERNI, J. A. J. 2012. Fluorescence, temperature and narrow-band indices acquired from a UAV platform for water stress detection using a microhyperspectral imager and a thermal camera. *Remote Sensing of Environment,* 117**,** 322-337.
- ZHENG, Y., LIN, S. & KANG, S. B. 2009. Single-image vignetting correction. *IEEE Transactions on Pattern Analysis and Machine Intelligence,* 31**,** 2243 - 2256.

#### **8. ANNEXES**

8.1. PLANCHES D'ILLUSTRATIONS DU TABLEAU 1

#### • **Vignettage**

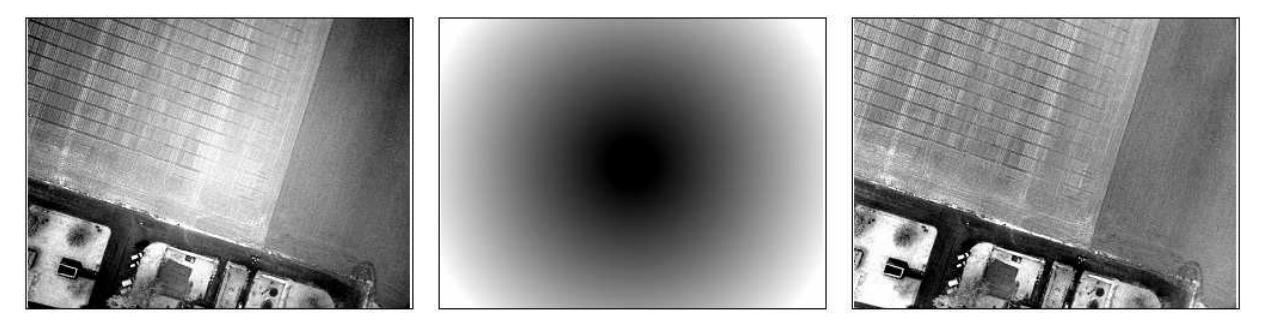

Figure A1. Correction du vignettage selon la méthode 2 (cf. Tableau 1) : image originale (gauche), filtre anti-vignettage (milieu) et image corrigée (droite) (Lelong et al. 2008).

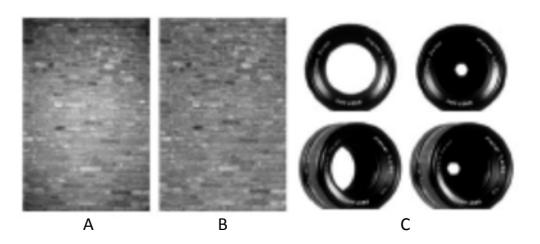

Figure A2. Correction du vignettage selon la méthode 3 (cf. Tableau 1) : A – Image d'un mur à focale 1.4 ; B – Le même mur à focale 5.6, montrant que le vignettage optique diminue avec la taille de l'ouverture ; C – La forme de la pupille d'entrée varie à la fois en fonction de l'ouverture et de l'angle de vue (Photo Paul van Walree, Goldman 2010).

#### • **Images de champ plat (flat field)**

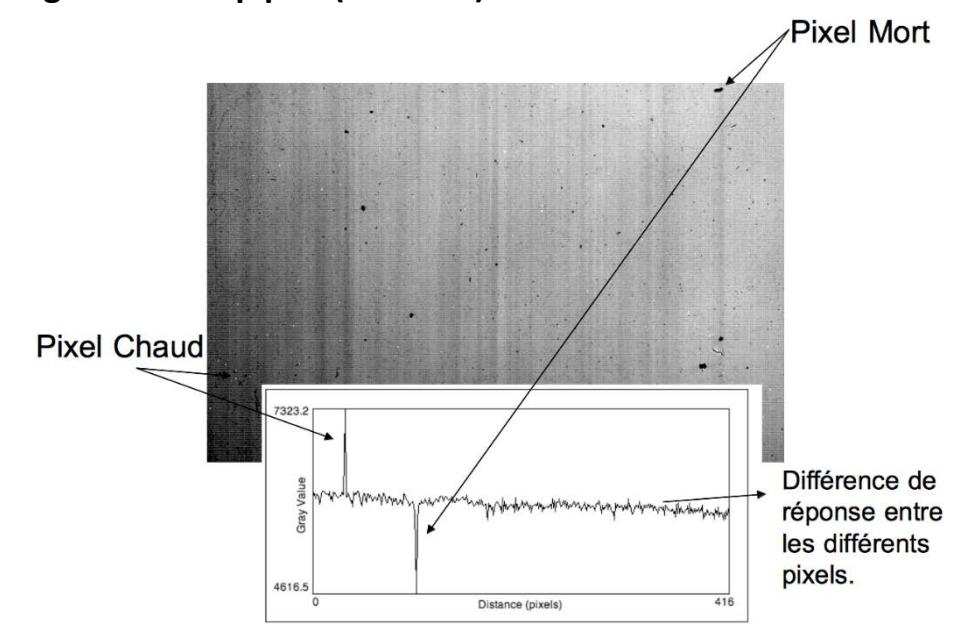

**Figure A3.** Image de champ plat mettant en évidence la sensibilité différente des pixels d'un capteur CCD (prises de vues effectuées à l'aide d'une sphère d'intégration (Puech et Bessou 2010).

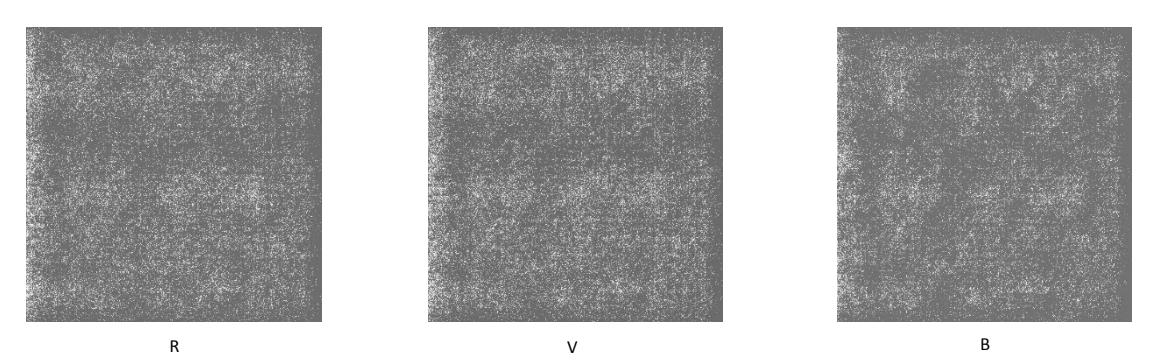

Figure A4. Non-Uniformité de la Photo-Réponse (PRNU) du Nikon D5 pour chaque canal RVB [\(https://blog.kasson.com/the-last-word/nikon](https://blog.kasson.com/the-last-word/nikon-d5-prnu/)[d5-prnu/\)](https://blog.kasson.com/the-last-word/nikon-d5-prnu/).

#### • **Images de courant d'obscurité (dark current)**

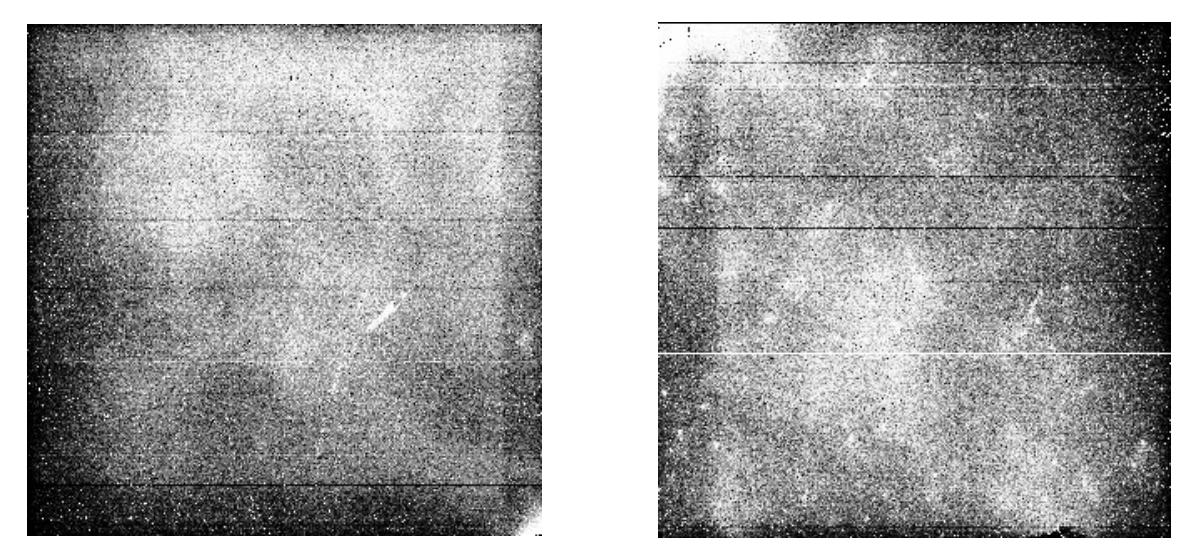

**Figure A5.** Exemples d'images de courant d'obscurité ou « dark current » (i.e. prises de vues effectuées dans l'obscurité totale) (Puech et Bessou 2010).

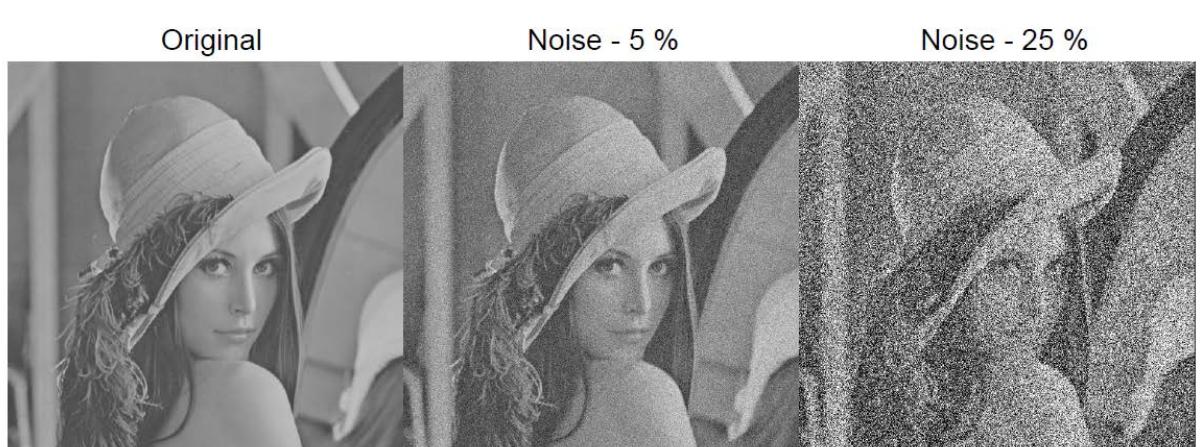

• **Effet du rapport Signal/Bruit**

Figure A6. Illustration des effets de l'augmentation de la proportion de bruit dans les images : image originale, 5% de bruit, 25% de bruit (Kelcey et Lucieer 2012).

• **Quelques sphères d'intégration**

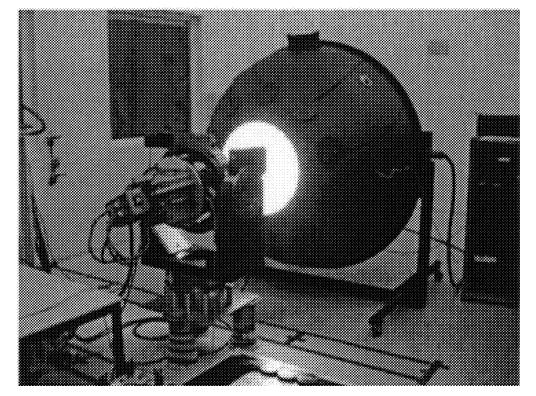

(CNES/ASTRIUM in Déliot et al. 2006) (Dierks 2004)

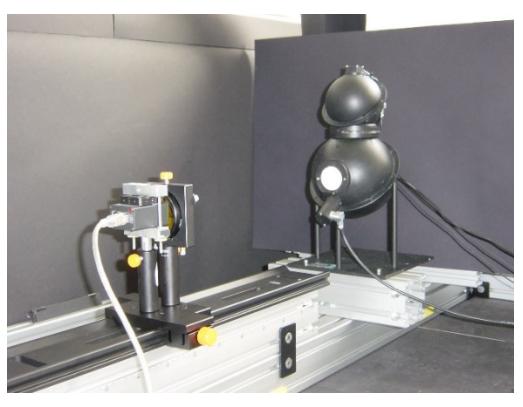

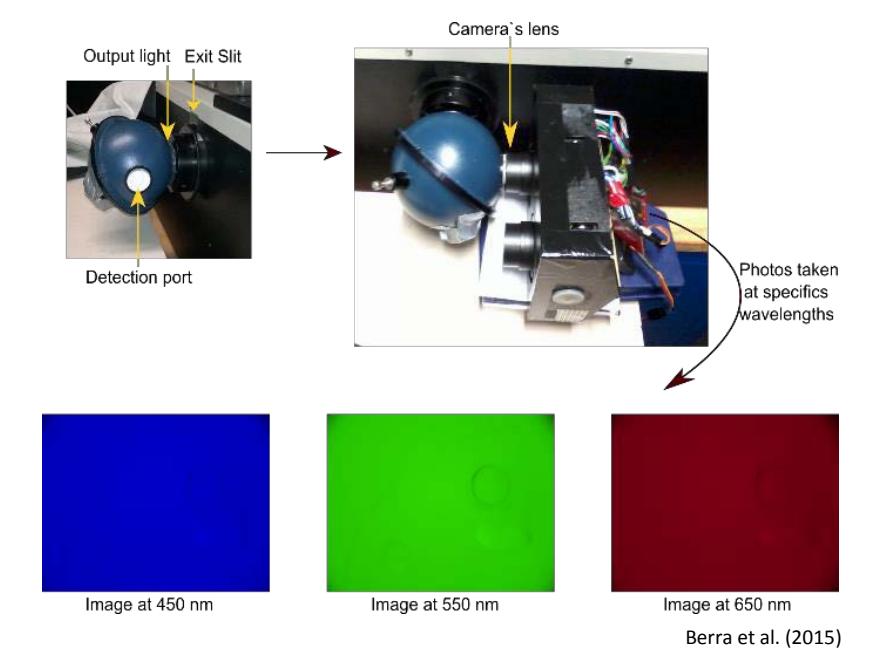

Figure A7. Quelques sphères intégrantes utilisées avec un monochromateur pour calibrer les capteurs et mesurer leur réponse spectrale. La lumière monochromatique émise par le monochromateur est réfléchie à l'intérieur de la sphère intégrante puis est mesurée par le capteur.

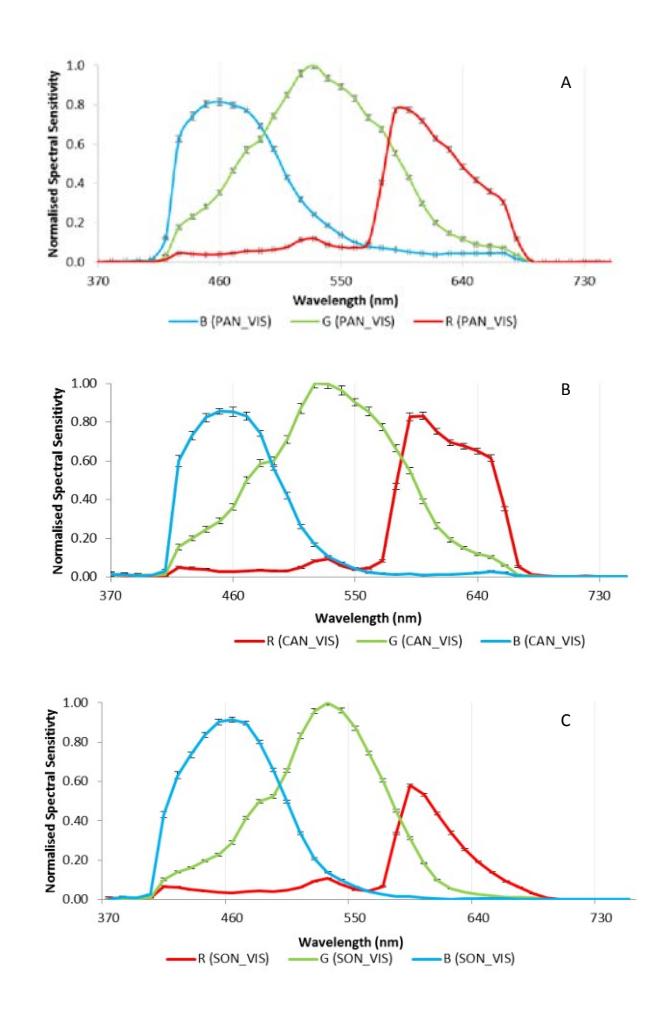

• **Caractérisation du capteur : sensibilité spectrale**

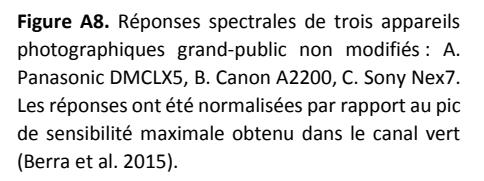

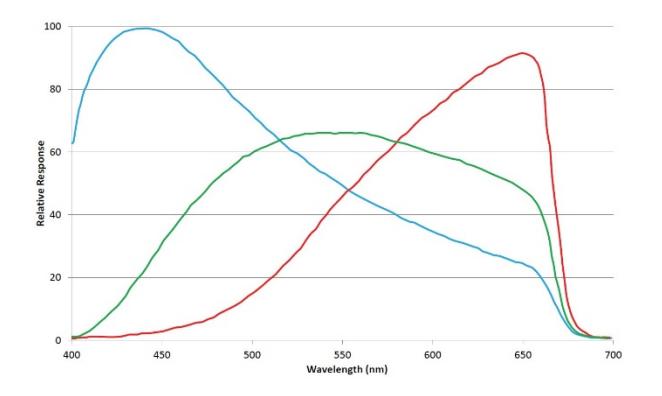

**Figure A9.** Réponse spectrale des canaux RVB du capteur FOVEON. La réponse a été normalisée par rapport au pic de sensibilité maximale obtenu dans le canal bleu (Gehrke and Greiwe 2014).

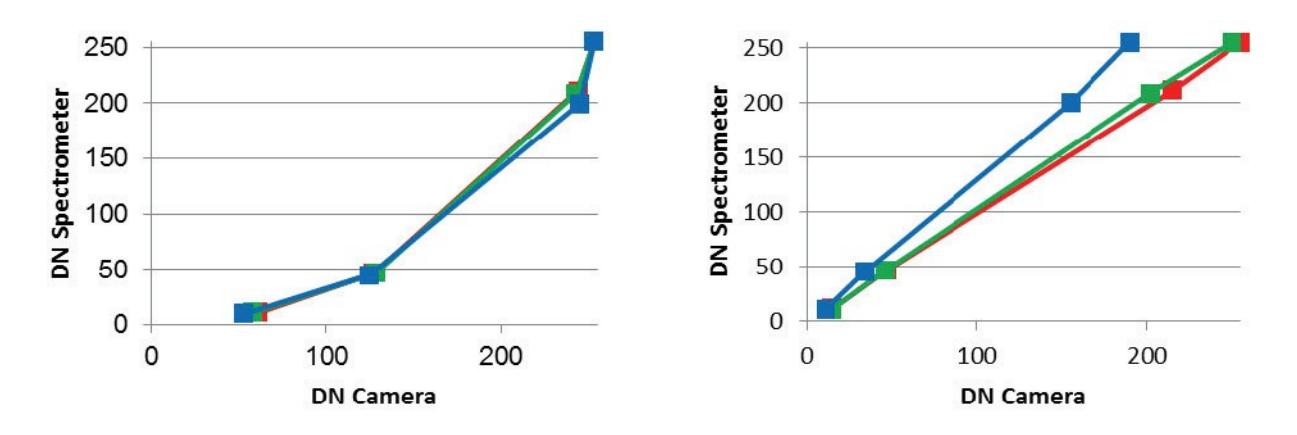

#### • **Effet des logiciels propriétaires sur les comptes numériques de l'image**

**Figure A10.** Comparaison de la relation entre les comptes numériques de l'appareil photo numérique (ici, Sigma DP2) et ceux du spectromètre lors de mesures effectuées sur quatre cibles de calibration radiométrique (noir, grise, blanche + Spectralon® 99%) : à gauche, les données brutes (.RAW) de l'appareil photo ont été traitées avec le logiciel propriétaire Sigma PhotoPro, à droite avec le logiciel DCraw. La courbe générée par le logiciel Sigma PhotoPro montre clairement l'effet des corrections photographiques (notamment, la correction Gamma), tandis que DCraw préserve le caractère linéaire des photodiodes du capteur (Gehrke and Greiwe 2014).

#### • **Exemples de correction des effets d'anisotropie de la couverture au sol**

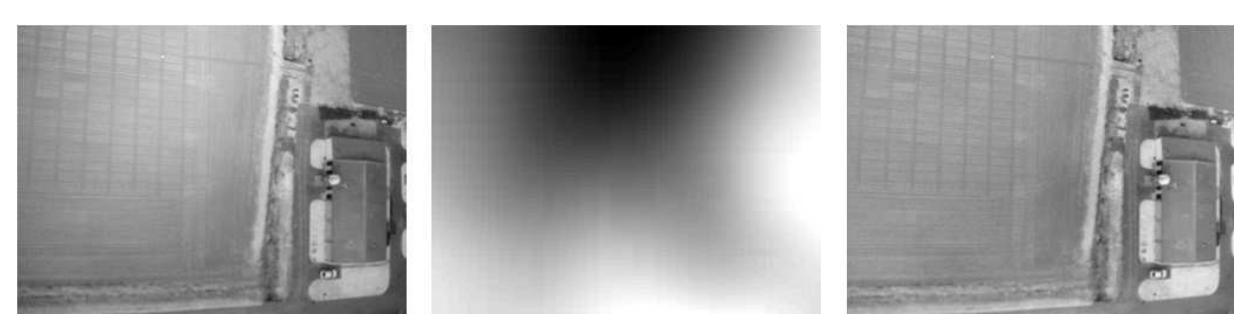

**Figure A11.** Lissage des effets bidirectionnels par la méthode LRM (cf. Tableau 1) : image d'origine (à gauche), filtre de lissage (au centre) et image corrigée (à droite) (Lelong et al. 2008).

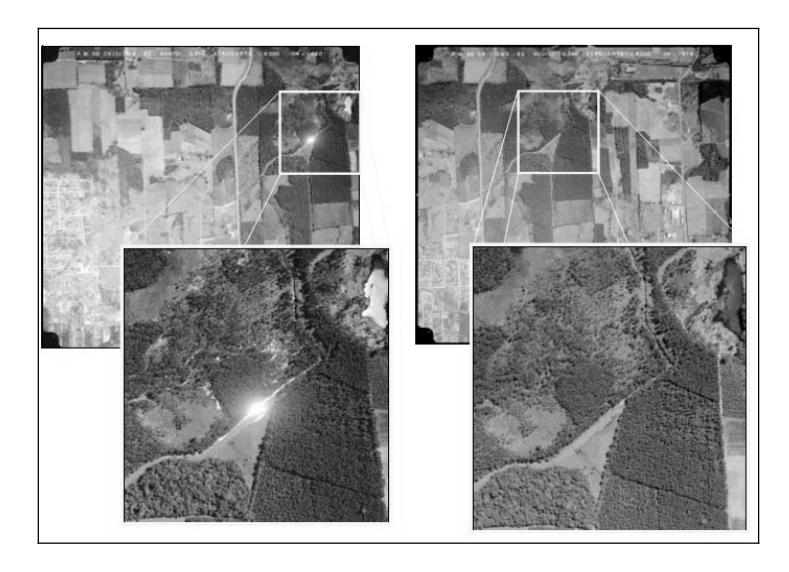

**Figure A12.** Efficacité de la méthode LRM pour « lisser » les hot spots : image d'origine (à gauche) et image corrigée (à droite) (Nobrega et Quintanilha 2004).

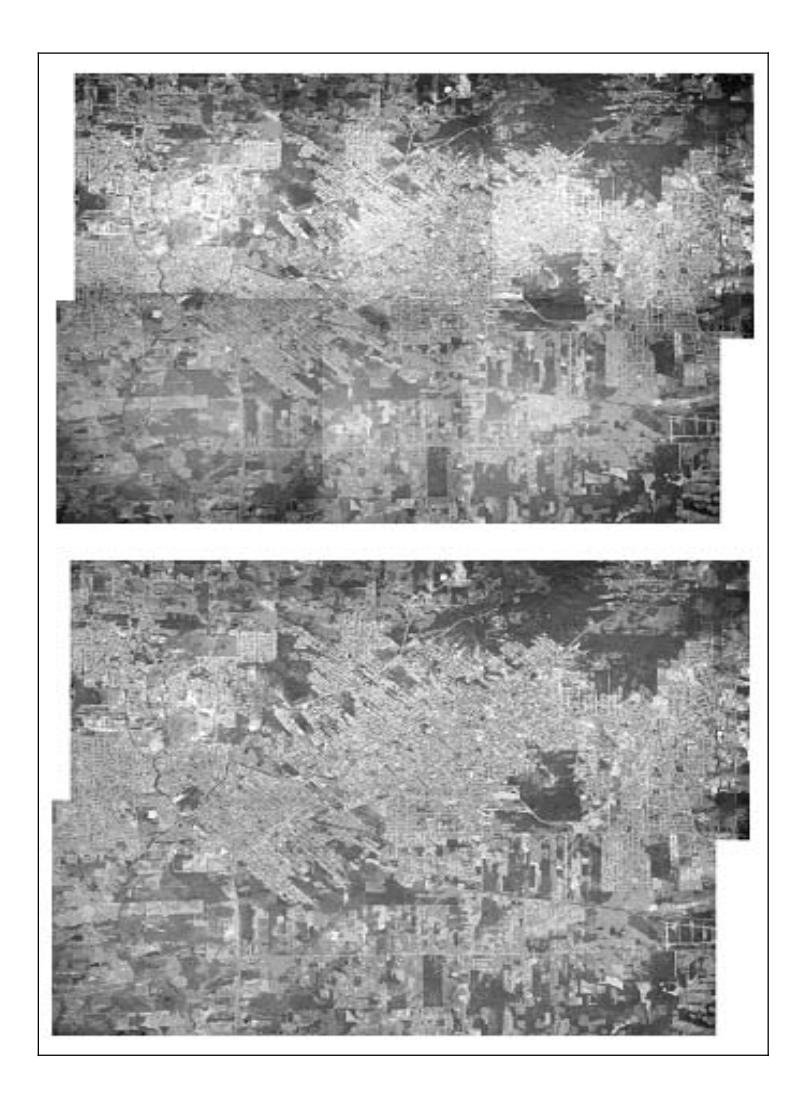

**Figure A13.** Exemple de mosaïques d'images non-équilibrées (en haut) et équilibrées par la méthode LRM (en bas) (Nobrega et Quintanilha 2004).

8.2. SEGMENTATIONS EN SÉRIE

Cf. pages ci-après, 40 à 42.

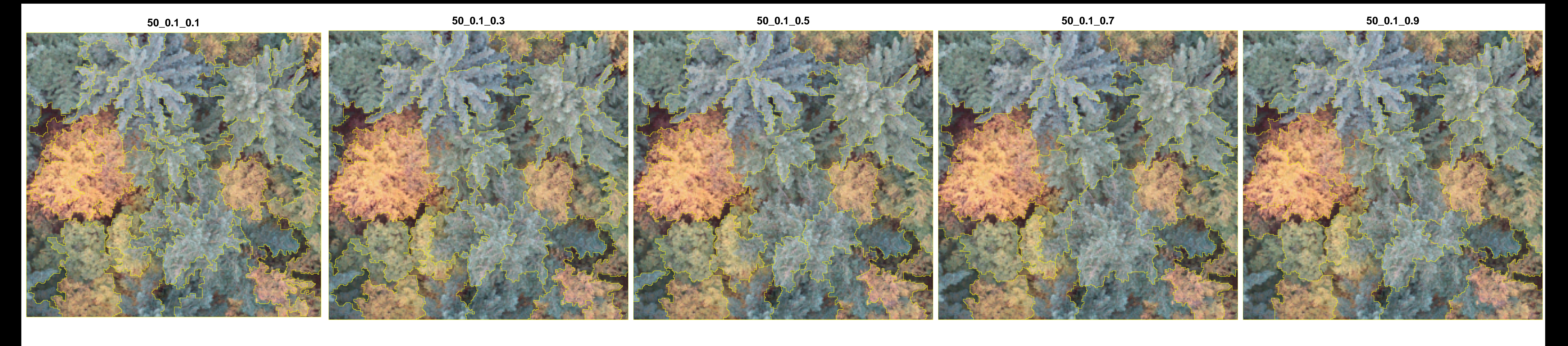

![](_page_40_Picture_1.jpeg)

![](_page_40_Picture_2.jpeg)

![](_page_40_Figure_3.jpeg)

![](_page_40_Picture_4.jpeg)

![](_page_40_Figure_5.jpeg)

![](_page_40_Picture_6.jpeg)

![](_page_41_Picture_0.jpeg)

![](_page_41_Figure_1.jpeg)

![](_page_41_Picture_2.jpeg)

![](_page_41_Picture_3.jpeg)

![](_page_41_Picture_4.jpeg)

![](_page_41_Figure_5.jpeg)

![](_page_42_Picture_0.jpeg)

![](_page_42_Picture_1.jpeg)

![](_page_42_Picture_2.jpeg)

![](_page_42_Picture_3.jpeg)

![](_page_42_Picture_4.jpeg)

![](_page_42_Figure_5.jpeg)

![](_page_42_Picture_6.jpeg)

![](_page_42_Figure_7.jpeg)

#### 8.3. TABLEAU SYNTHÉTISANT LES DURÉES D'EXÉCUTION DE LA CHAÎNE DE TRAITEMENTS

![](_page_43_Picture_13.jpeg)

Durées d'exécution de la chaîne de traitements

# TEST DE LA CHAÎNE DE TRAITEMENTS

![](_page_44_Picture_2.jpeg)

# CARACTÉRISTIQUES DES PRISES DE **VUES ET DE L'ORTHO-MOSAÏQUE**

- Hauteur de prise de vues : 36 m
- Résolution : 1 cm / pixel  $\bullet$
- Nb clichés : env. 150  $\bullet$
- Superficie : env. 1,7 Ha
- Poids de l'ortho-mosaïque : env. 1 Go en .tif  $\bullet$

# TEST DE LA CHAÎNE DE TRAITEMENTS

![](_page_45_Figure_1.jpeg)

# STATISTIQUES SUR LE SECTEUR « MARAIS SALÉ »

- GLOBALES : PRECISION =  $0,94$ 

 $KAPPA = 0,92$ 

## - PAR CLASSE :

![](_page_45_Picture_46.jpeg)

NB : Le secteur « marais salé » correspond à la zone délimitée par les quatre premiers items (i.e. classes) de la légende.

![](_page_46_Picture_0.jpeg)

**Marais salés de l'Abbaye de Beauport (Paimpol) –** Crédit Photo : © LittoMatique, 2020. Site retenu pour effectuer un test « grandeur nature » de la chaîne de traitements (cf. 5.2).

#### **RÉSUMÉ**

Le présent rapport rend compte, à la fois, de la démarche de conduite de projet mise en œuvre et des principaux résultats obtenus dans le cadre d'un stage effectué au sein de l'entreprise LittoMatique, jeune start-up bretonne proposant aux gestionnaires d'espaces naturels littoraux des services de suivis d'habitats et d'espèces par drone. A cet égard, il s'efforce de répondre aux besoins identifiés d'amélioration et d'automatisation des procédures, respectivement lors des phases d'acquisition et de traitements des images.

**MOTS-CLE FS :** drone, capteur RVB, conditions d'éclairement, distorsions et corrections/étalonnages radiométriques, chaîne de traitements, langage de programmation R, logiciels open-source.

#### **ABSTRACT**

This report gives an overview of both the project management approach that was implemented and the main results obtained during an internship at LittoMatique, a young Brittany-based start-up company providing managers of coastal natural areas with habitats and species monitoring services using UAVs. In this respect, it strives to meet the identified needs for improvement and automation of procedures, respectively during the image acquisition and processing stages.

**KEYWORDS:** Unmanned-aerial vehicle, RGB sensor, illumination conditions, radiometric distortion and correction/calibration, processing chain, R programming language, open-source software.